# Trust me…its easier!!!CSCI 255

----------------------

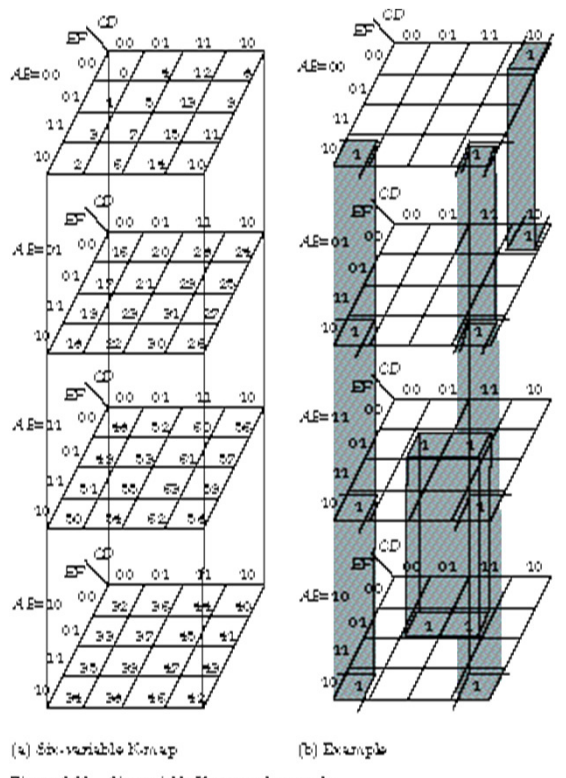

Figure 2.52  $-$  2 in which his K-map and example.

http://www2.elo.utfsm.cl/~lsb/elo211/aplicacio nes/katz/chapter2/chapter02.doc3.html

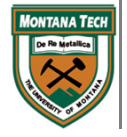

- $\bullet$ K-Maps, short for: Karnaugh Maps
- •Maurice Karnaugh from Bell Labs
- • We all have learned to love this guys at somepoint
- $\bullet$  Now that we have done plenty of Boolean, K-maps becomes a better way to reduce expressions
- • Optimization of expression: better circuit designs

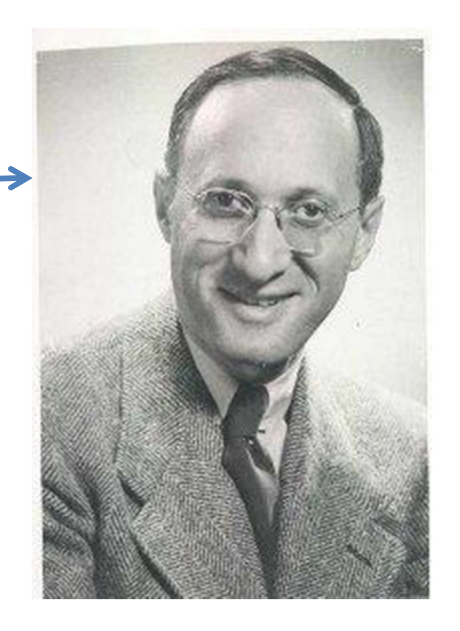

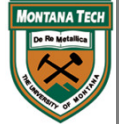

- $\bullet$ K-maps: best way to explain them is to use an example.
- $\bullet$ Ex: Random Truth Table

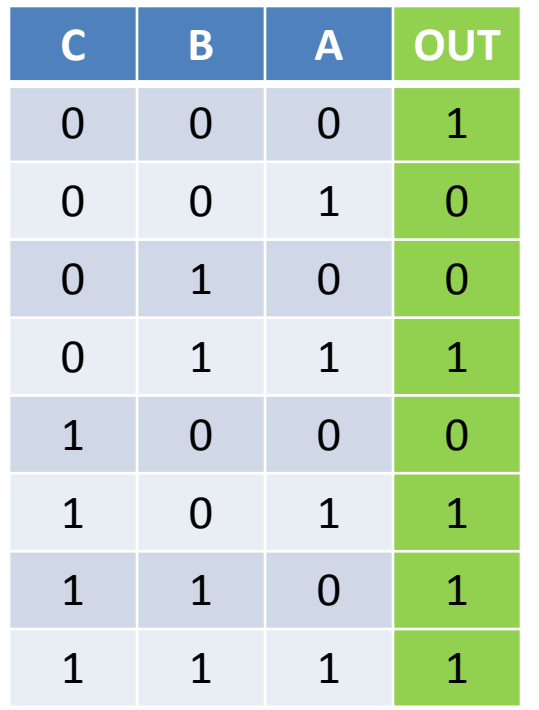

- 1 Learn to setup the K-map
	- We have three-inputs (A,B,C); therefore, we need a 3-variable K-Map
	- $\bullet$  We are trying to derive an optimized expression for output (OUT)
	- $\bullet$  All outcomes of the truth table must be mapped to the K-map

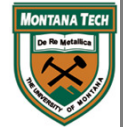

## 3V K-Map

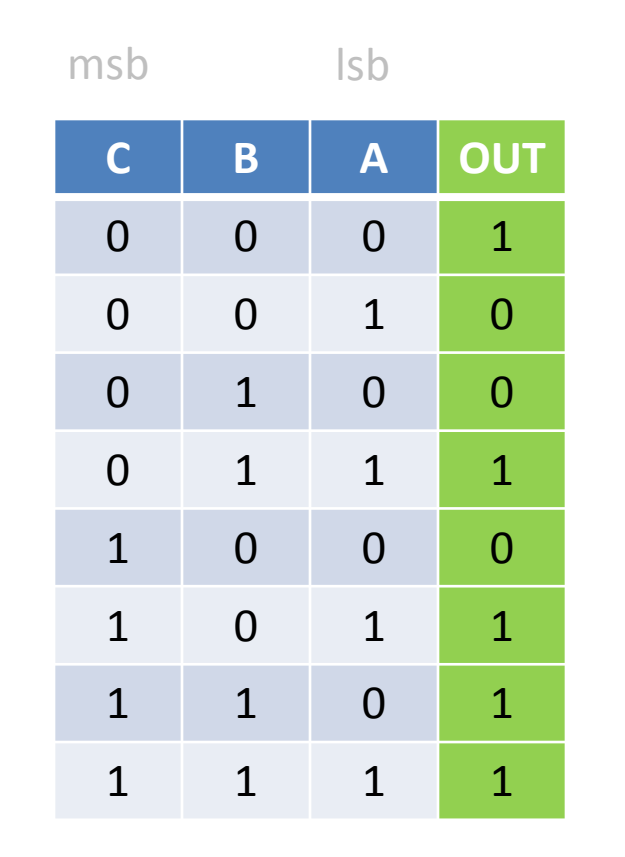

For bits C & B, the order of the bits are notin sequence. The difference between the each row is the 1-bit difference of changebetween C & B.

- 1 Learn to setup the K-map (con't)
	- $\bullet$ The map looks like a matrix table
	- •Labeling ROWS & COLUMNS

Usually you want to have the MSBits as rows & LSBits as columns…Go to class and find out why

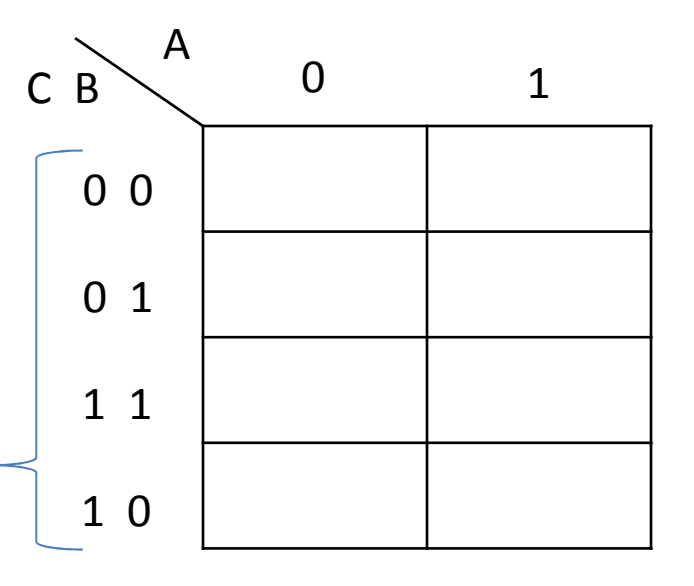

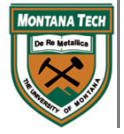

-------------------------

## 3V K-Map

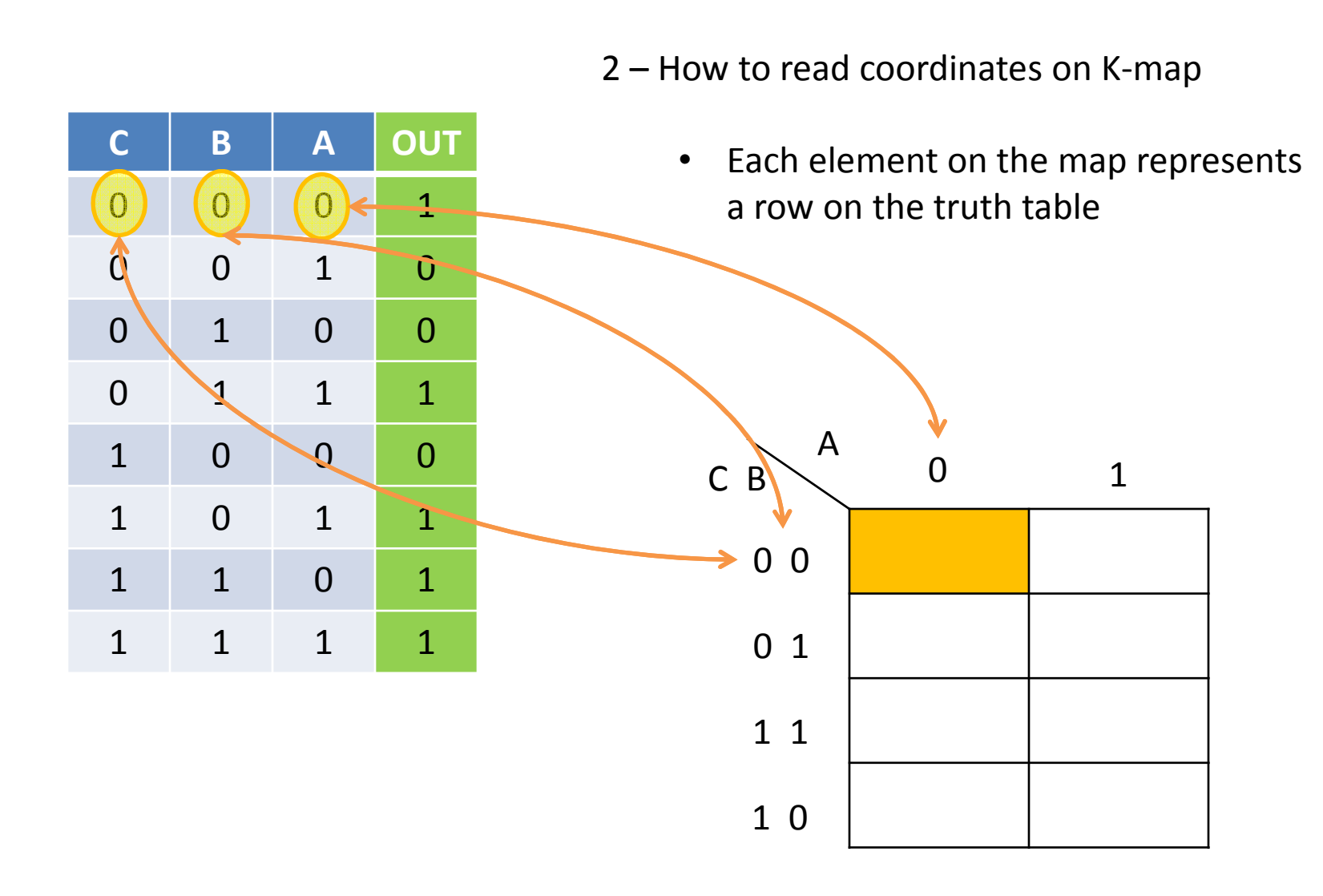

-------------------------

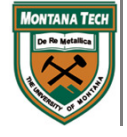

## 3V K-Map

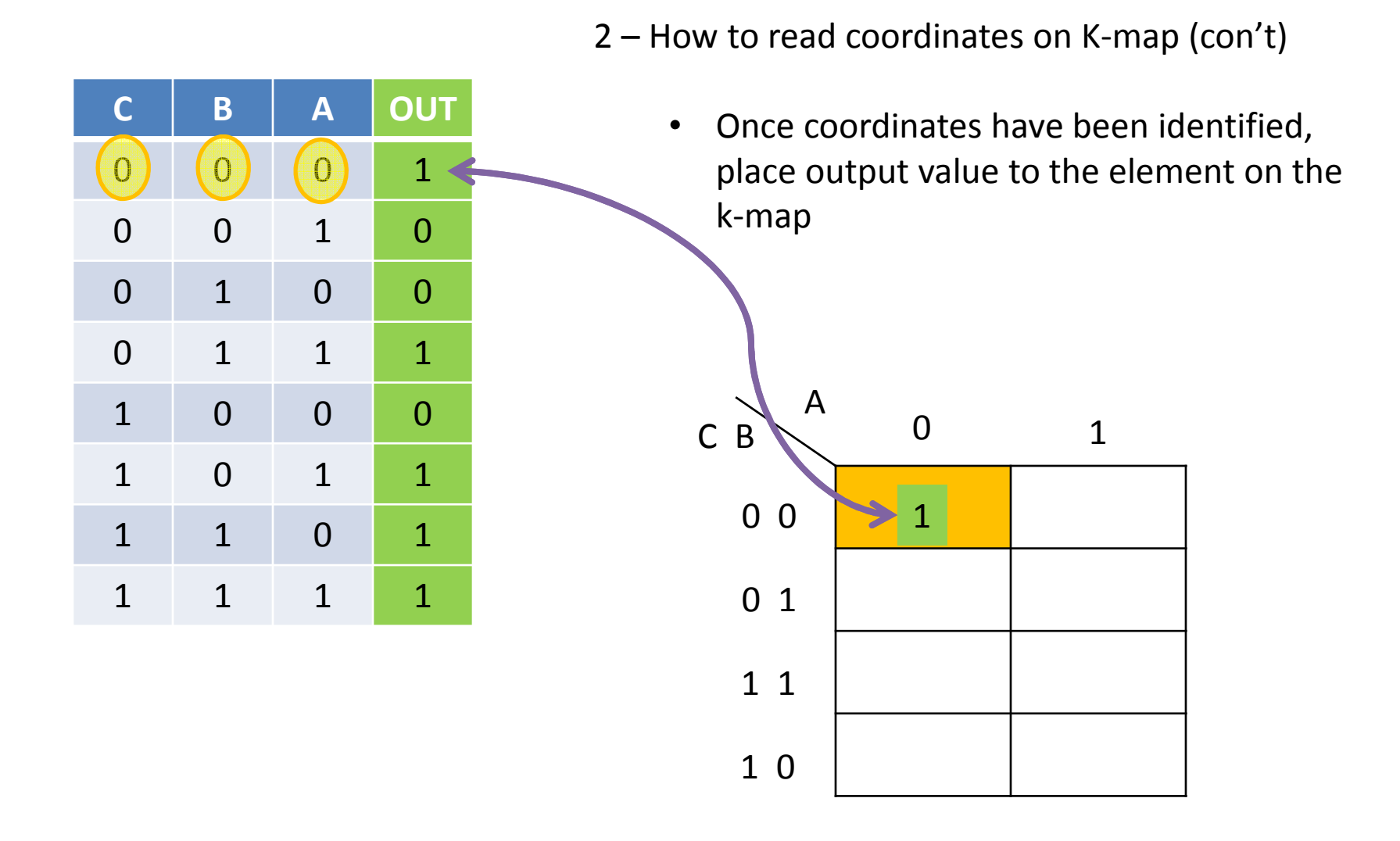

------------------------

**NTANA TECI** 

3V K-Map

 $C$   $B$   $A$  OUT <sup>0</sup> <sup>0</sup> <sup>0</sup> <sup>1</sup> $\begin{pmatrix} 0 \end{pmatrix}$   $\begin{pmatrix} 0 \end{pmatrix}$   $\begin{pmatrix} 1 \end{pmatrix}$  0 <sup>0</sup> <sup>1</sup> <sup>0</sup> <sup>0</sup><sup>0</sup> <sup>1</sup> <sup>1</sup> <sup>1</sup><sup>1</sup> <sup>0</sup> <sup>0</sup> <sup>0</sup><sup>1</sup> <sup>0</sup> <sup>1</sup> <sup>1</sup><sup>1</sup> <sup>1</sup> <sup>0</sup> <sup>1</sup><sup>1</sup> <sup>1</sup> <sup>1</sup> <sup>1</sup> $\bullet$  Fill in the rest…AC B0 00 11 11 00 $\begin{array}{ccc} 0 & 1 \end{array}$ 11 > 0

2 – How to read coordinates on K-map (con't)

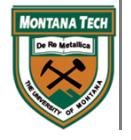

#### -------------------------2 – How to read coordinates on K-map (con't)  $C$   $B$   $A$  OUT Fill in the rest…•<sup>0</sup> <sup>0</sup> <sup>0</sup> <sup>1</sup><sup>0</sup> <sup>0</sup> <sup>1</sup> <sup>0</sup>0 1 0 0 <sup>0</sup> <sup>1</sup> <sup>1</sup> <sup>1</sup>A<sup>1</sup> <sup>0</sup> <sup>0</sup> <sup>0</sup>0C B $0$  1 <sup>1</sup> <sup>0</sup> <sup>1</sup> <sup>1</sup>0 01 <sup>0</sup> <sup>1</sup> <sup>1</sup> <sup>0</sup> <sup>1</sup>0 1<sup>1</sup> <sup>1</sup> <sup>1</sup> <sup>1</sup>01 11 0

3V K-Map

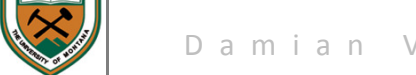

**NTANA TECH** 

*ONTANATECH* 

#### ------------------------- $C$   $B$   $A$  OUT Fill in the rest…•<sup>0</sup> <sup>0</sup> <sup>0</sup> <sup>1</sup><sup>0</sup> <sup>0</sup> <sup>1</sup> <sup>0</sup>0 1 0 0 0 1 1 1 A<sup>1</sup> <sup>0</sup> <sup>0</sup> <sup>0</sup>0C B $0$  1 <sup>1</sup> <sup>0</sup> <sup>1</sup> <sup>1</sup>0 01 <sup>0</sup> <sup>1</sup> <sup>1</sup> <sup>0</sup> <sup>1</sup>0 1<sup>1</sup> <sup>1</sup> <sup>1</sup> <sup>1</sup>0 $\begin{array}{ccc} 0 & \longrightarrow & 1 \end{array}$ 1 11 0

2 – How to read coordinates on K-map (con't)

3V K-Map

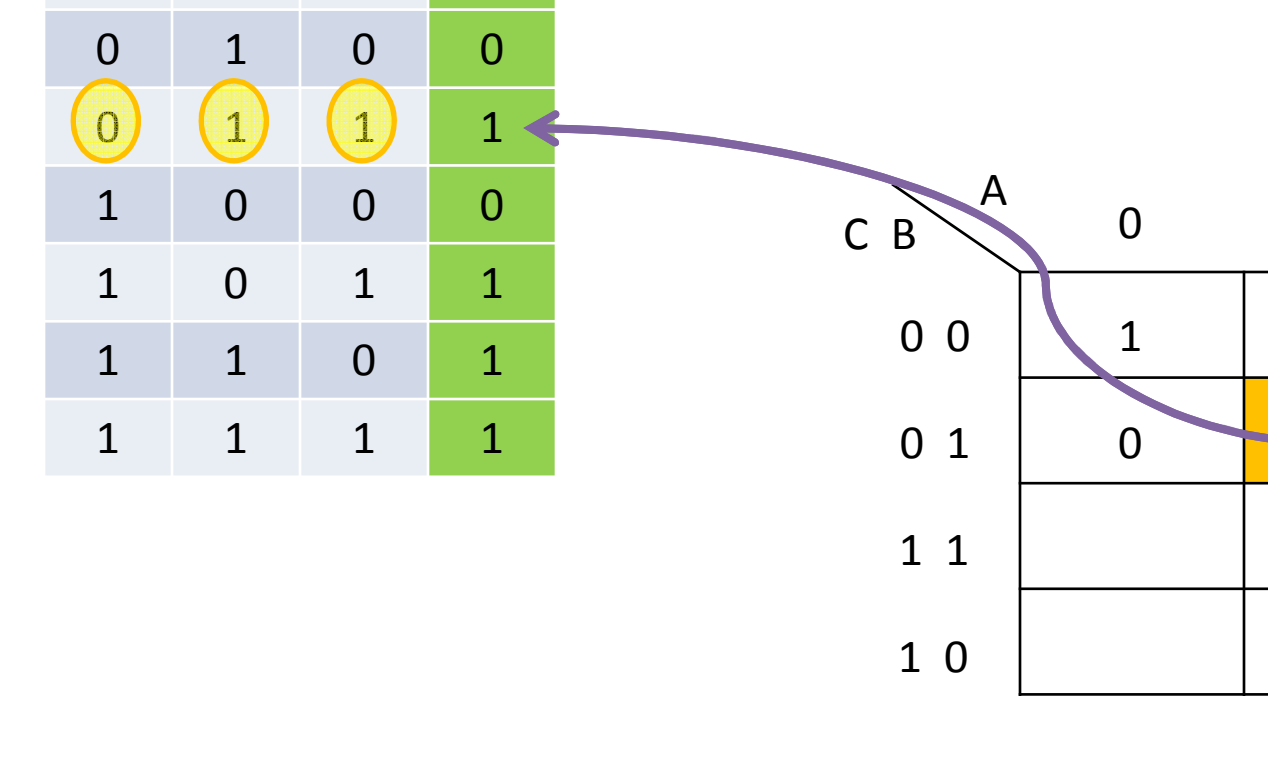

## 3V K-Map

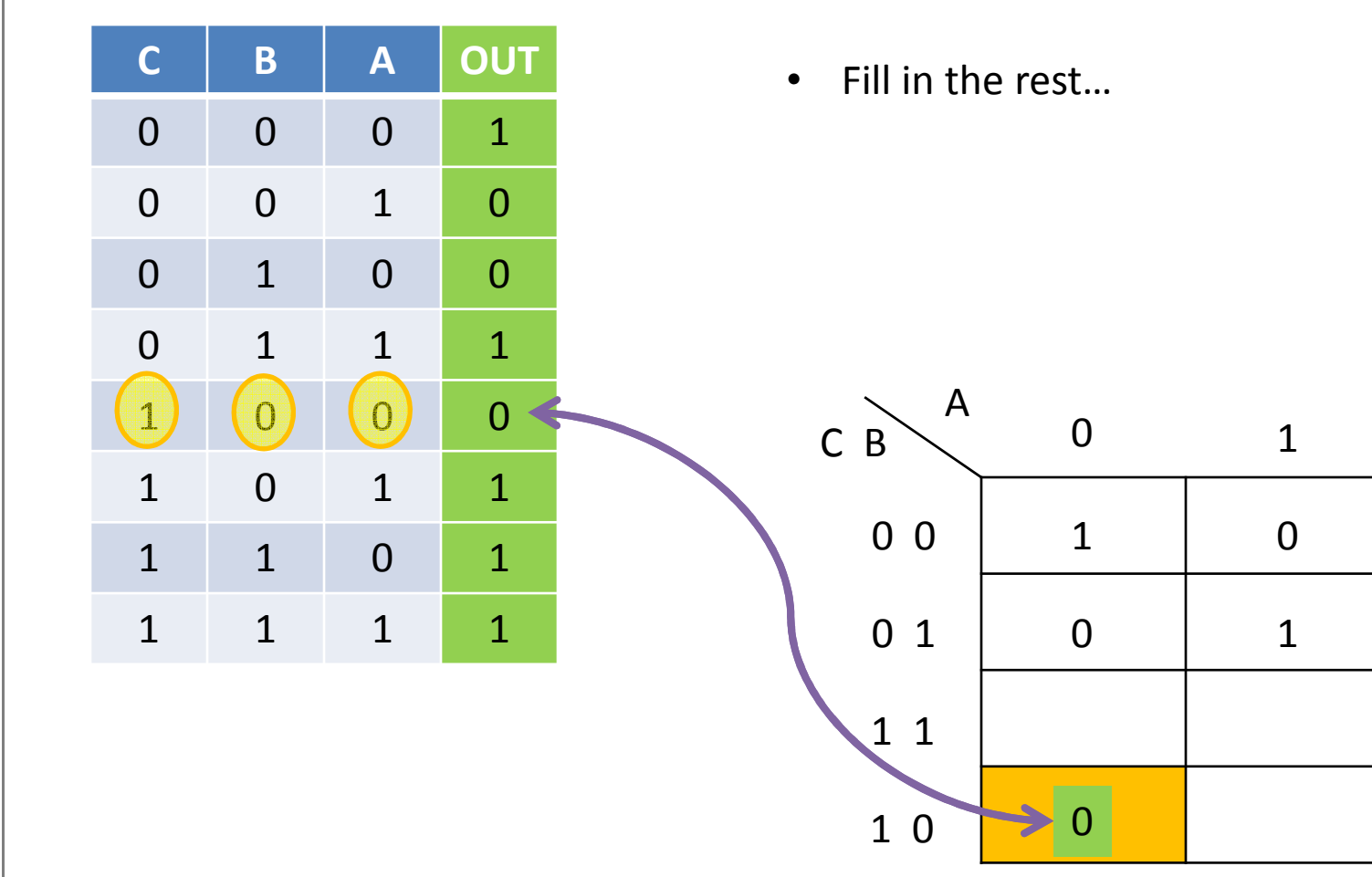

-------------------------

2 – How to read coordinates on K-map (con't)

*ONTANATECH* 

## 3V K-Map

 $C$   $B$   $A$  OUT <sup>0</sup> <sup>0</sup> <sup>0</sup> <sup>1</sup><sup>0</sup> <sup>0</sup> <sup>1</sup> <sup>0</sup><sup>0</sup> <sup>1</sup> <sup>0</sup> <sup>0</sup><sup>0</sup> <sup>1</sup> <sup>1</sup> <sup>1</sup><sup>1</sup> <sup>0</sup> <sup>0</sup> <sup>0</sup> $\begin{pmatrix} 1 \end{pmatrix}$   $\begin{pmatrix} 0 \end{pmatrix}$   $\begin{pmatrix} 1 \end{pmatrix}$  1 <sup>1</sup> <sup>1</sup> <sup>0</sup> <sup>1</sup><sup>1</sup> <sup>1</sup> <sup>1</sup> <sup>1</sup>• Fill in the rest…AC B0 00 11 11 00 $0$  1 1 <sup>0</sup> <sup>0</sup> <sup>1</sup>0

-------------------------

2 – How to read coordinates on K-map (con't)

 $\blacktriangleright$  1

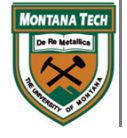

## 3V K-Map

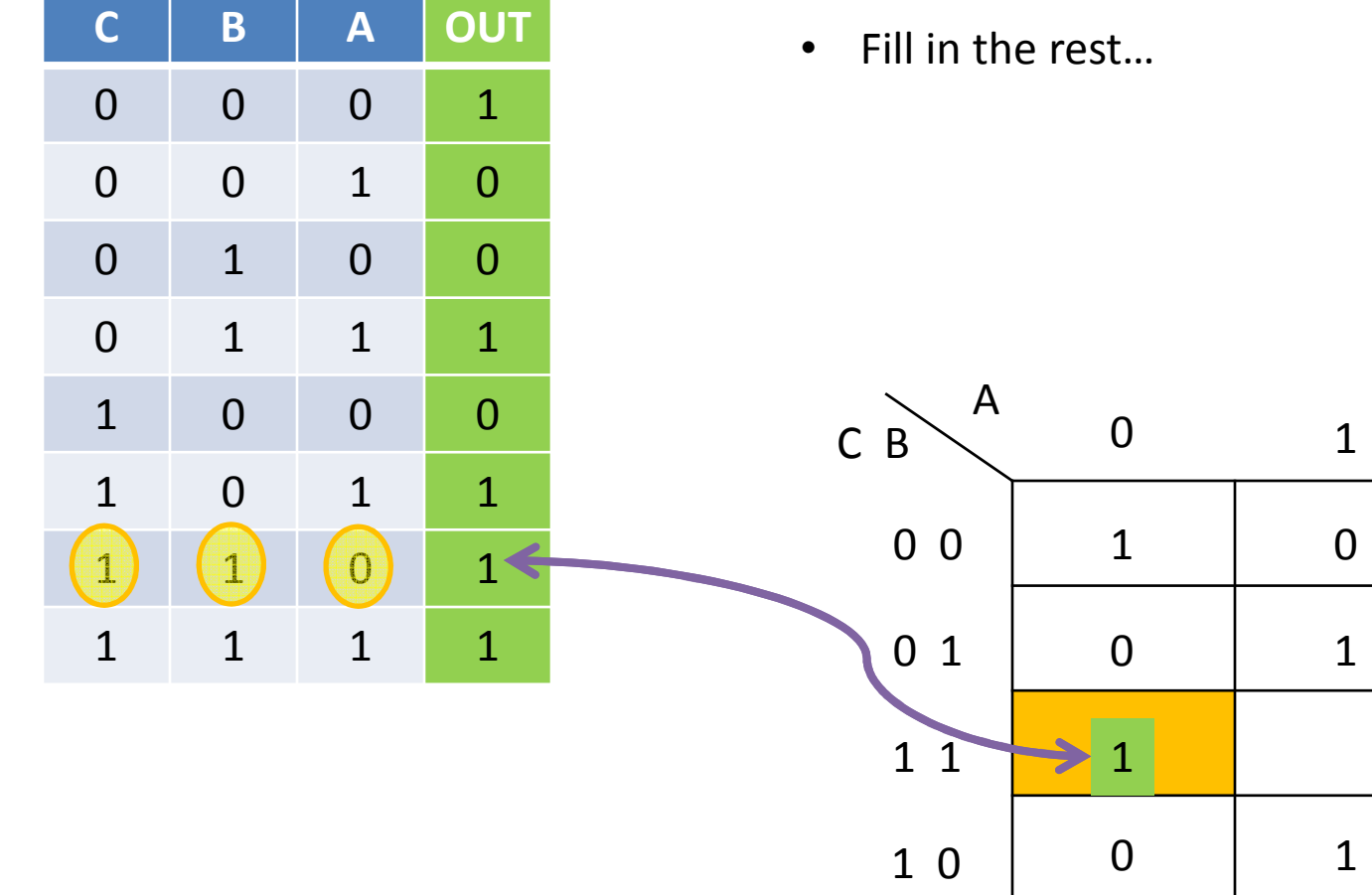

---------------------

2 – How to read coordinates on K-map (con't)

Fill in the rest…

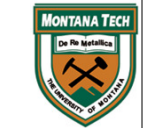

## 3V K-Map

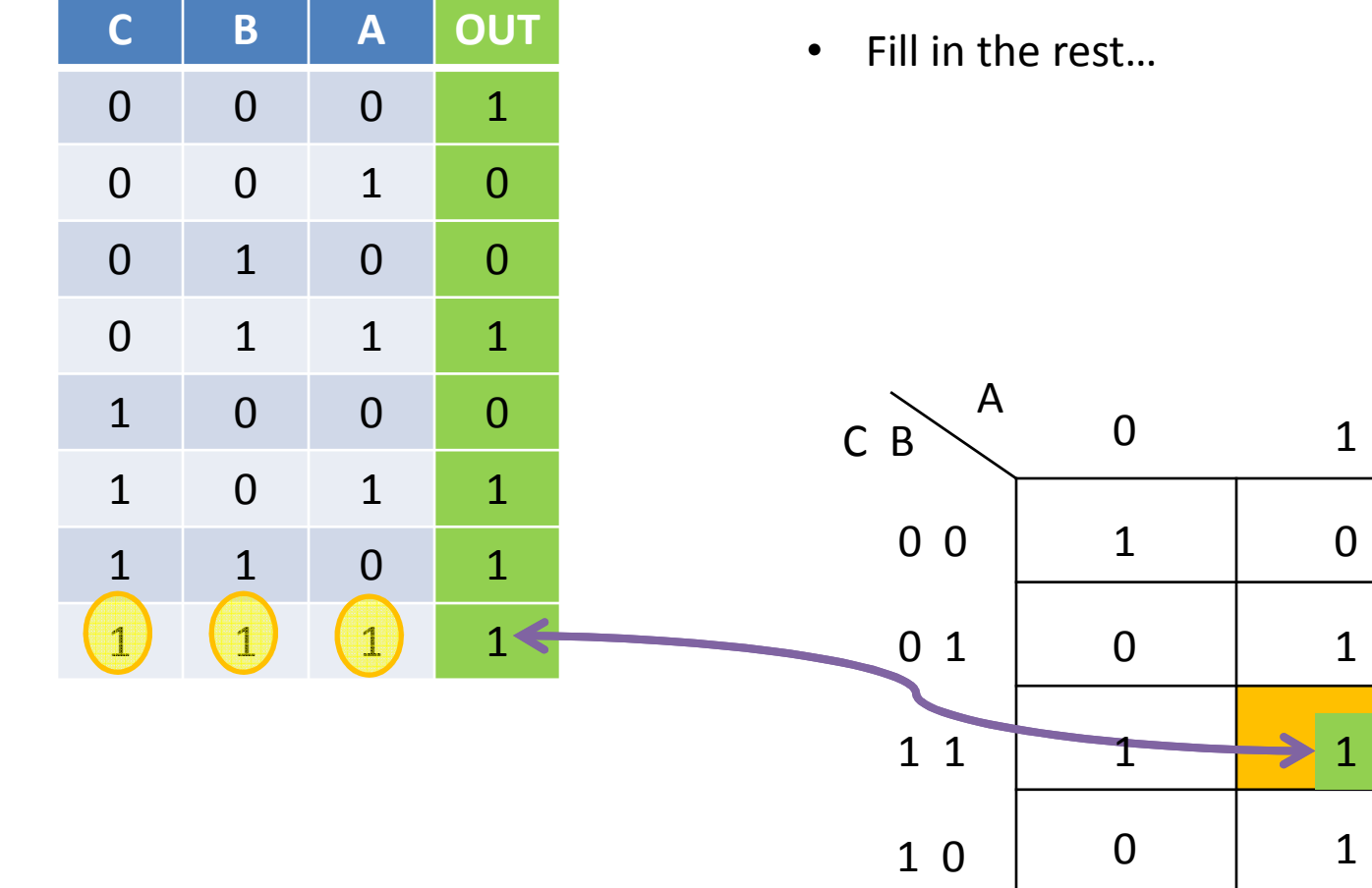

----------------------

2 – How to read coordinates on K-map (con't)

Fill in the rest…

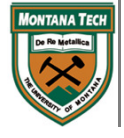

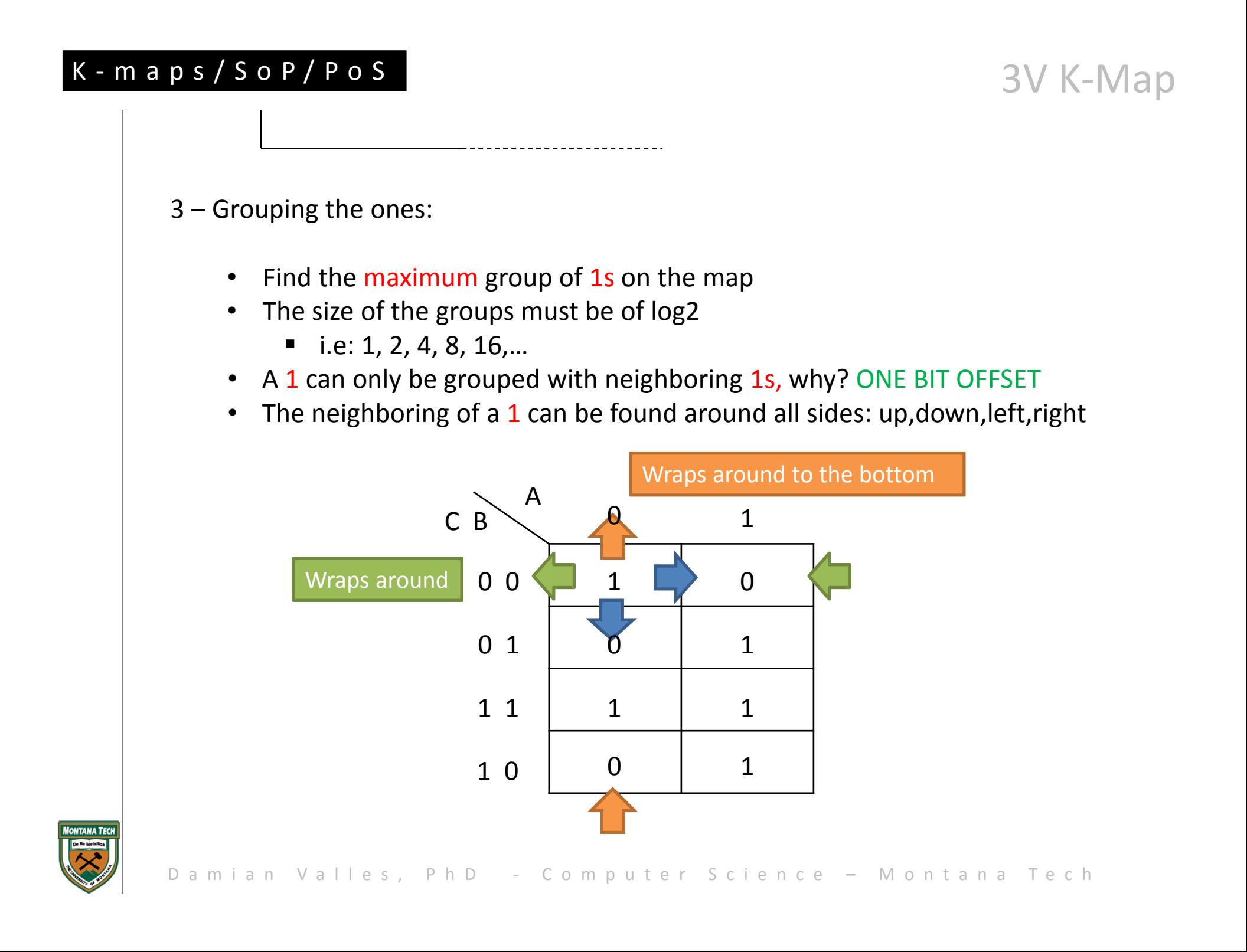

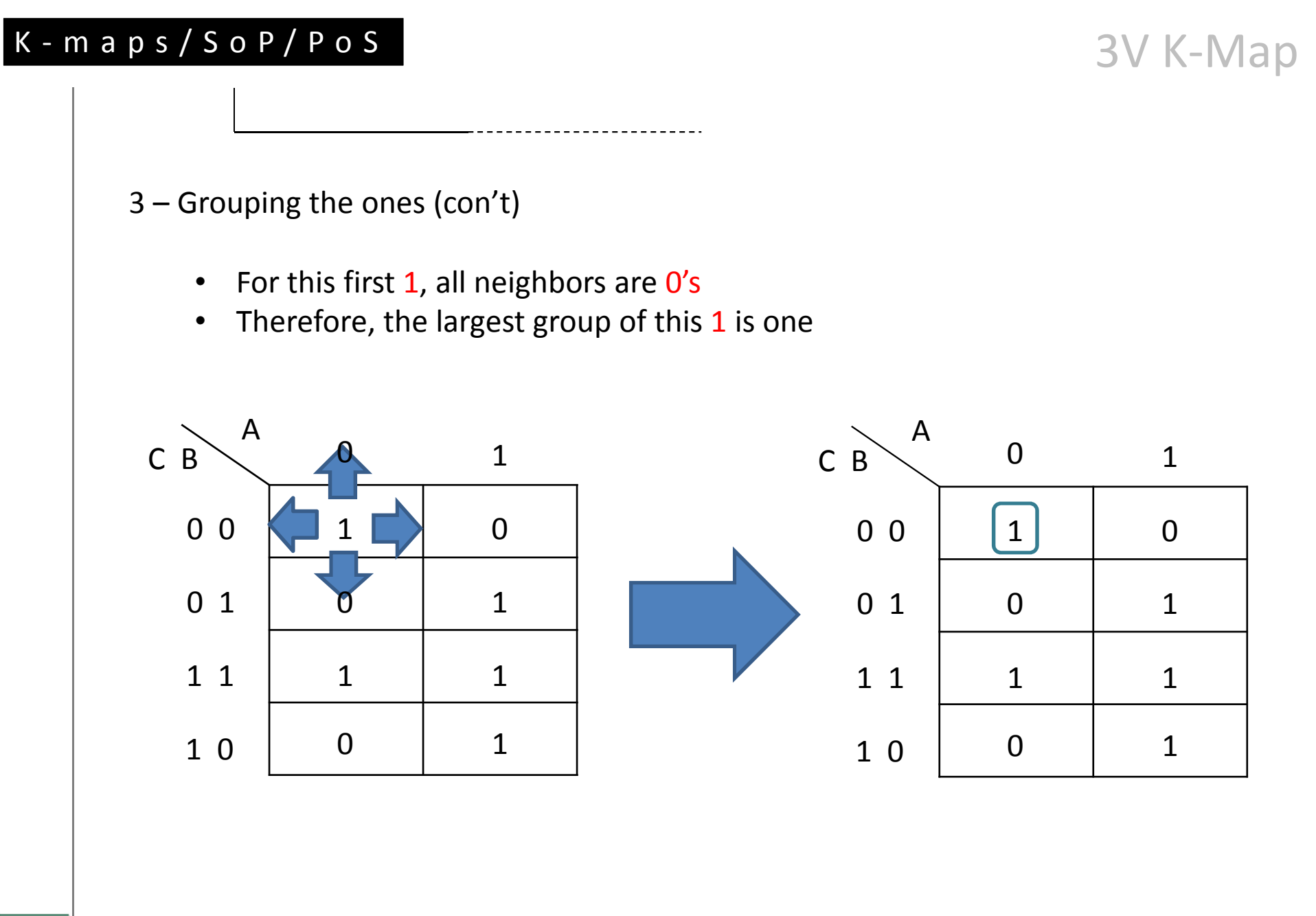

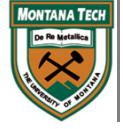

- 3 Grouping the ones (con't)
	- $\bullet$ Move to another free 1, check its neighbors, find max grouping

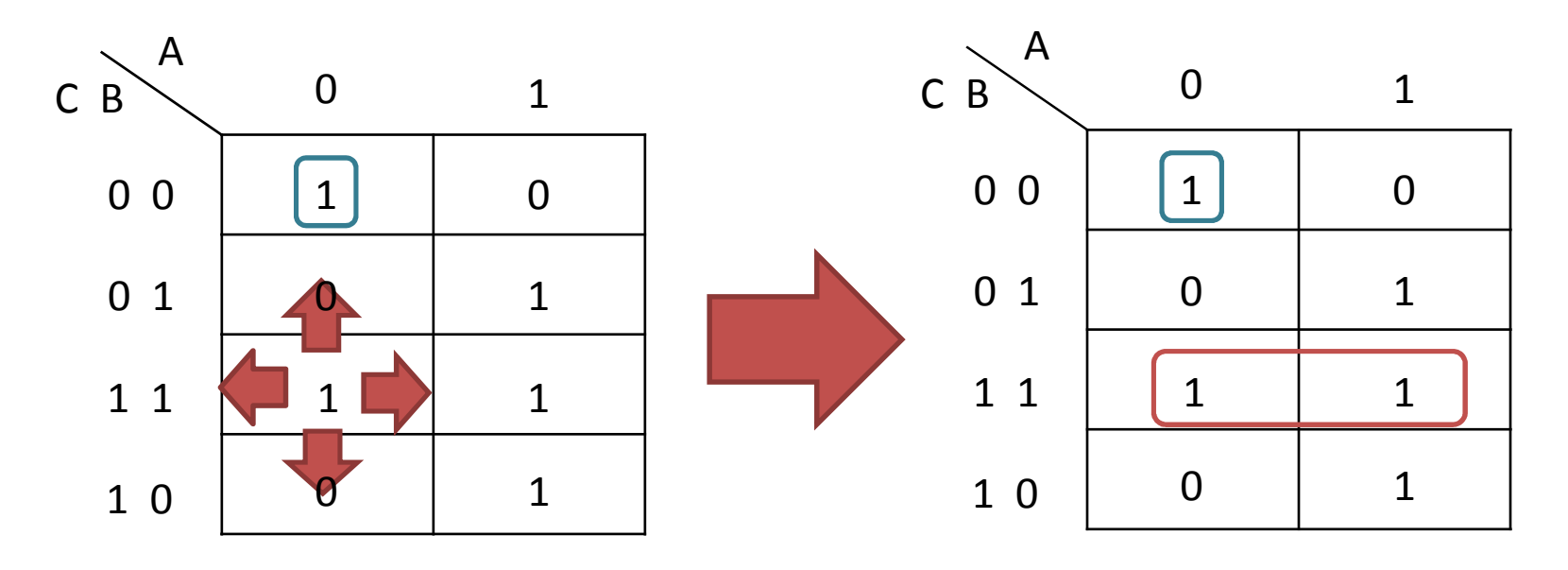

- $\bullet$ • In this grouping, a neighboring 1 exists to the right (or left...same 1).
- •Maximum group is 2

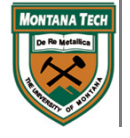

- 3 Grouping the ones (con't)
	- $\bullet$ Move to another free 1, check its neighbors, find max grouping

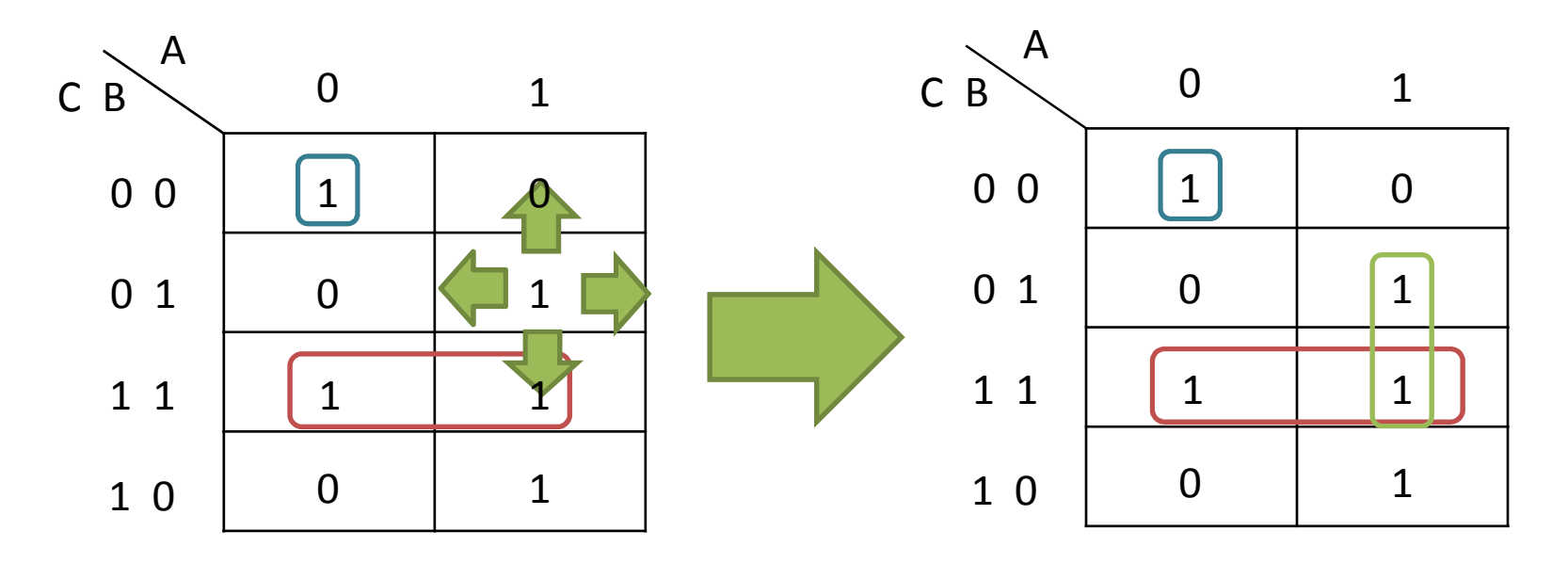

- A free 1 can use another 1 that is already part of another grouping
- $\bullet$ • This is part of maximizing the grouping  $\rightarrow$  optimizing expression

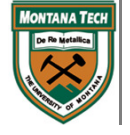

- 3 Grouping the ones (con't)
	- $\bullet$ Move to another free 1, check its neighbors, find max grouping

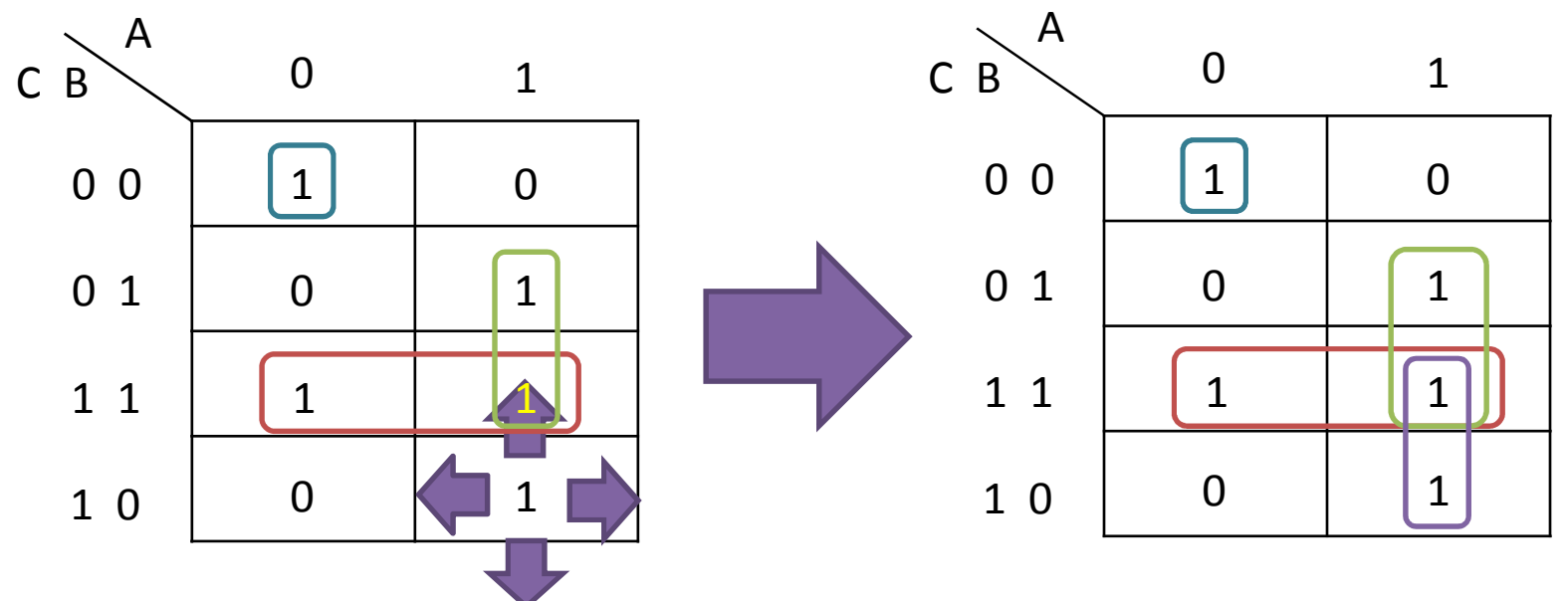

- $\bullet$ • At this point, no more free 1s exists on the k-map -> got to stop!
- •Four groups were form with the k-map

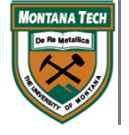

3V K-Map

4 – Derive Expression from K-map

- Once all grouping are formed, need to derived OUT's expression
- Each group represents a PRODUCT (AND) term of the input variables
- •We derived the term of the  $1<sup>st</sup>$  group:

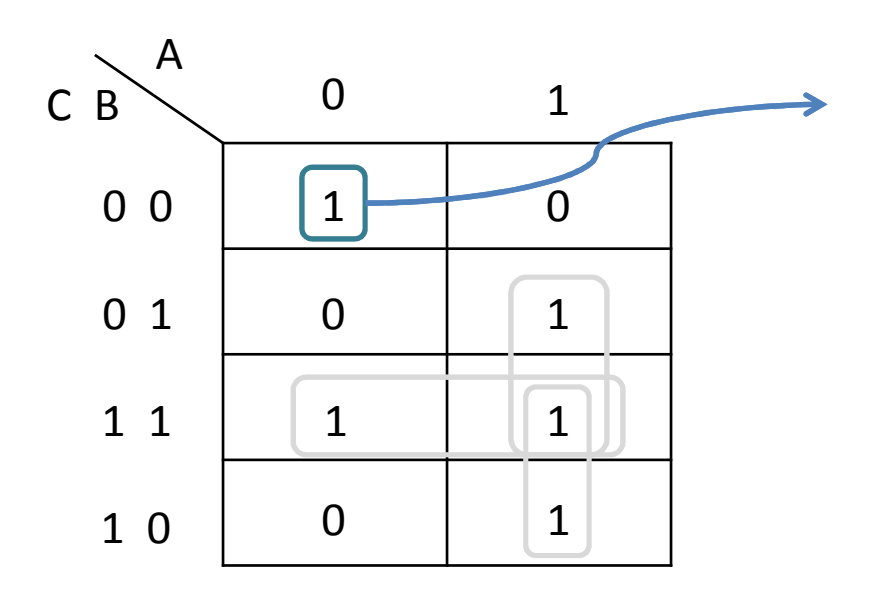

For this grouping, we observe:

- •It consists of a single element
- • Within this group:
	- $\blacksquare$  A=0, B=0 & C=0
- Values of A,B,C remain constant
- Therefore, no need to cancel any of the input variables
- At the end, the term of this group

is:A'B'C'

• They are complemented because of the values of A, B &  $C = 0$ 

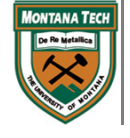

3V K-Map

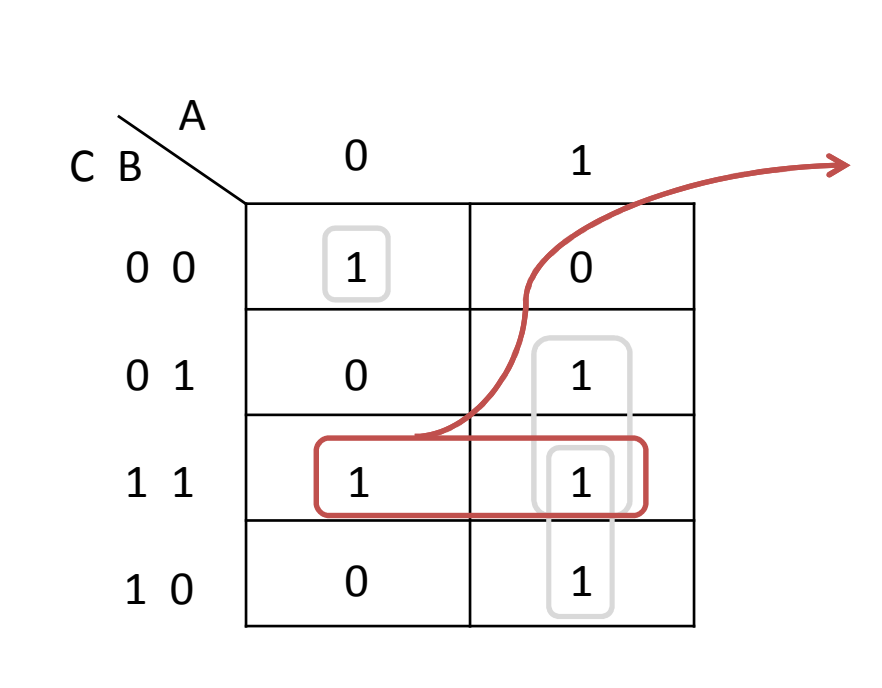

4 – Derive Expression from K-map (con't)

For this group, we observe:

- •Size of group: 2
- Within this group: •
	- B=1, C=1, but A: changes
- Because A changes values, it is not included in the expression
- At the end, the term of this group •

is:BC

• They are not complemented because of the values of B &  $C = 1$ 

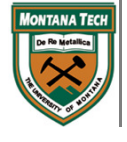

3V K-Map

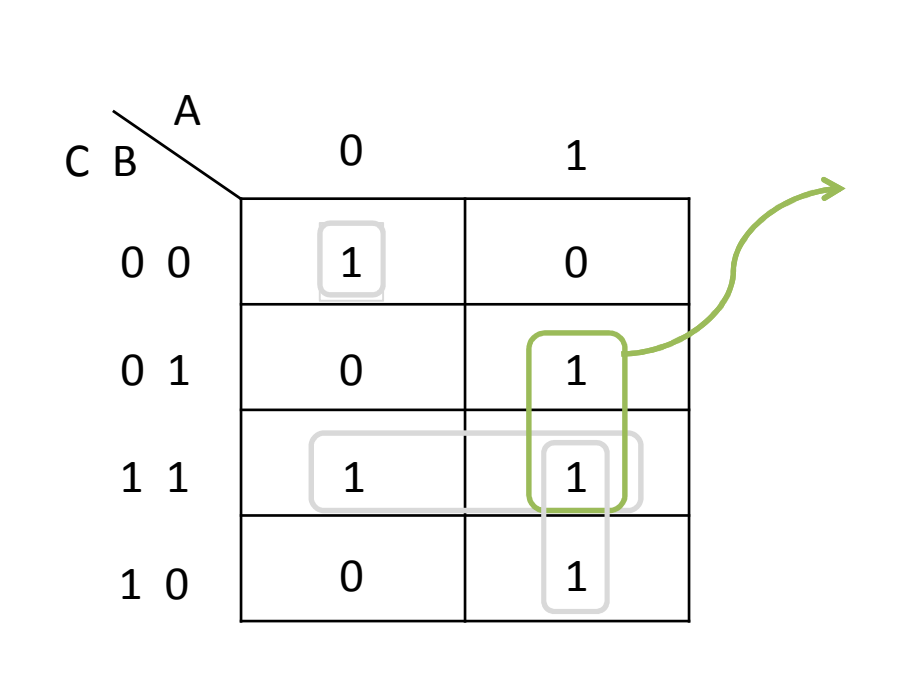

4 – Derive Expression from K-map (con't)

For this group, we observe:

- •Size of group: 2
- Within this group:  $\bullet$ 
	- B=1, A=1, but C: changes
- Because C changes values, it is not included in the expression
- At the end, the term of this group •

is:AB

• They are not complemented because of the values of  $A \& B = 1$ 

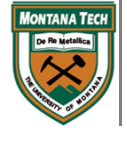

3V K-Map

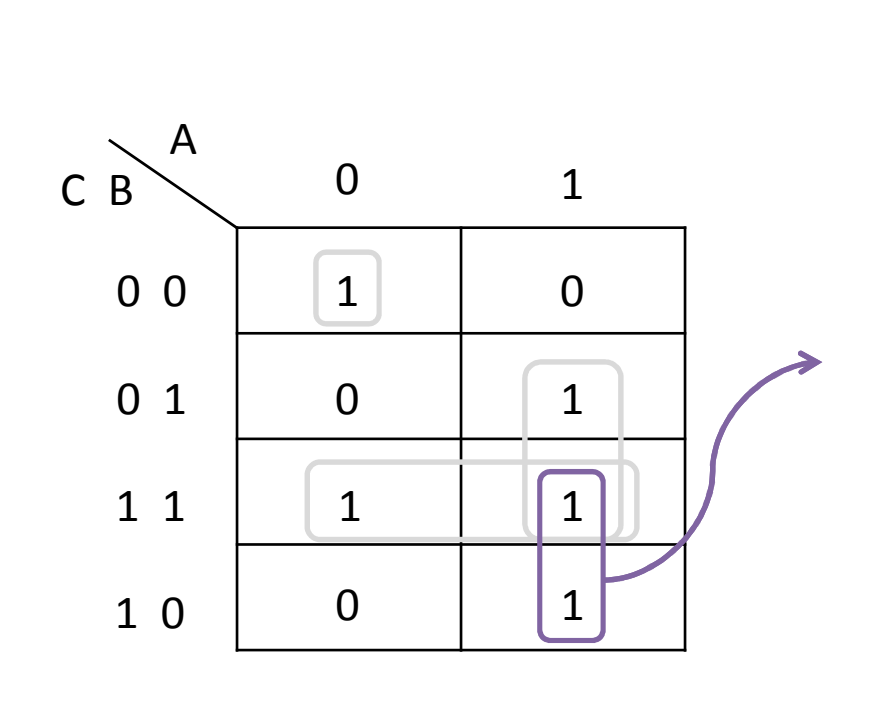

4 – Derive Expression from K-map (con't)

For this group, we observe:

- $\bullet$ Size of group: 2
- Within this group: •
	- C=1, A=1, but B: changes
- $\bullet$  Because B changes values, it is not included in the expression
- At the end, the term of this group •

is:AC

• They are not complemented because of the values of A &  $C = 1$ 

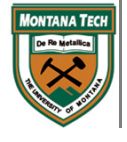

3V K-Map

4 – Derive Expression from K-map (con't)

------------------------

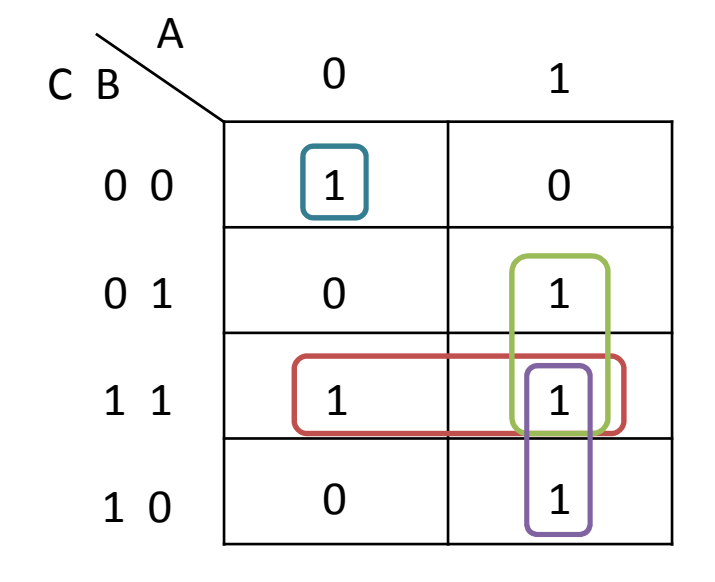

When putting it all together, we end up with an expression:

 $\mathsf{OUT} = \mathsf{A}'\mathsf{B}'\mathsf{C} + \mathsf{BC} + \mathsf{AB} + \mathsf{AC}$ 

….if we compare this with the traditional way… (next slide)

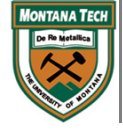

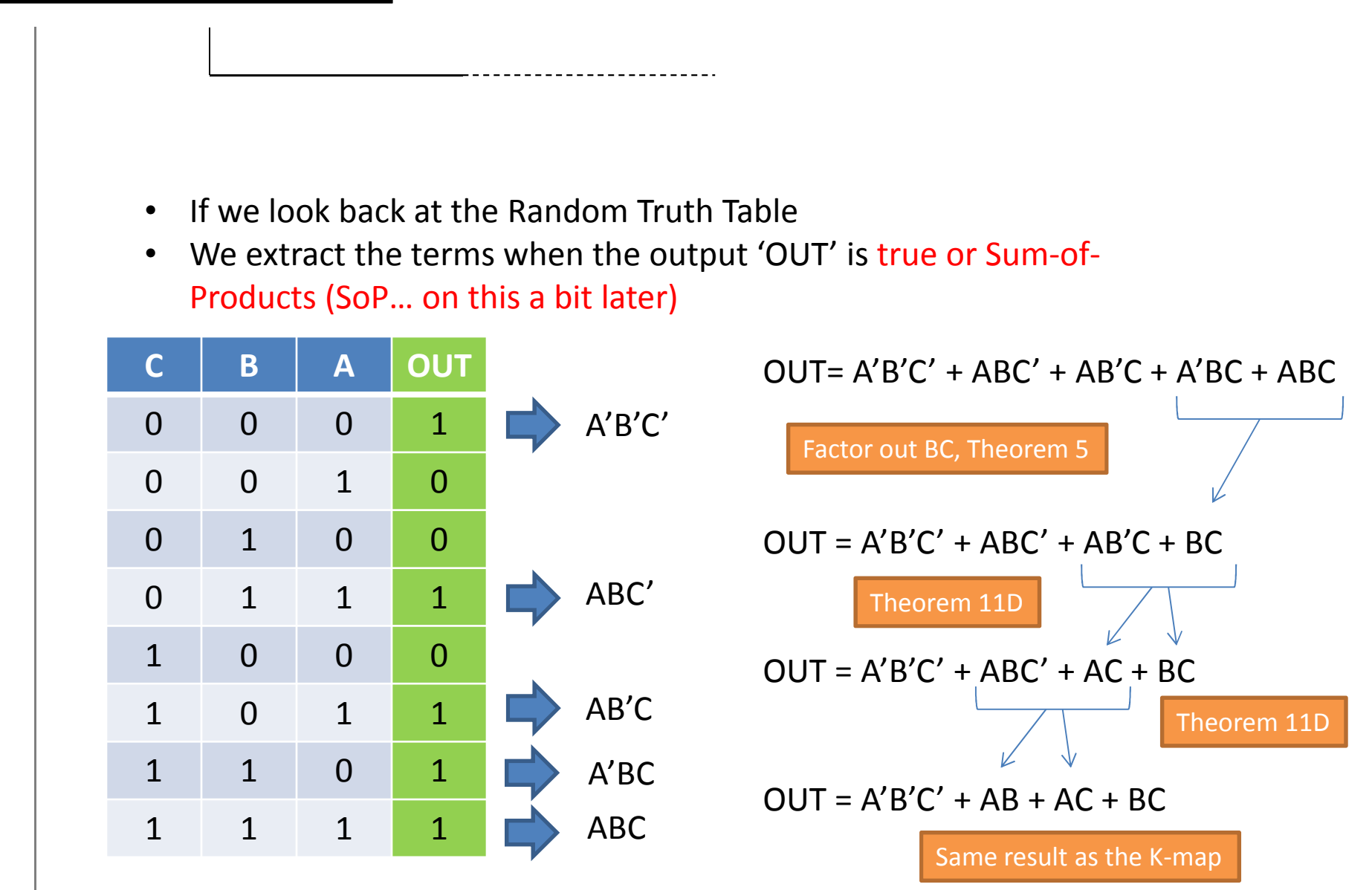

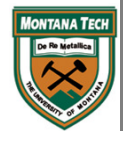

- $\bullet$  You may say it wasn't easier or faster to do the K-map vs. Boolean
- $\bullet$  However, if the truth table expands to 4/5/6/… input variables -> terms are a bit longer
- $\bullet$  More input variables -> cover more outcomes
- $\bullet$  If more outcomes are true, more product (AND) terms exists -> more Booleans steps -> more mistakes -> may not reach optimum expression

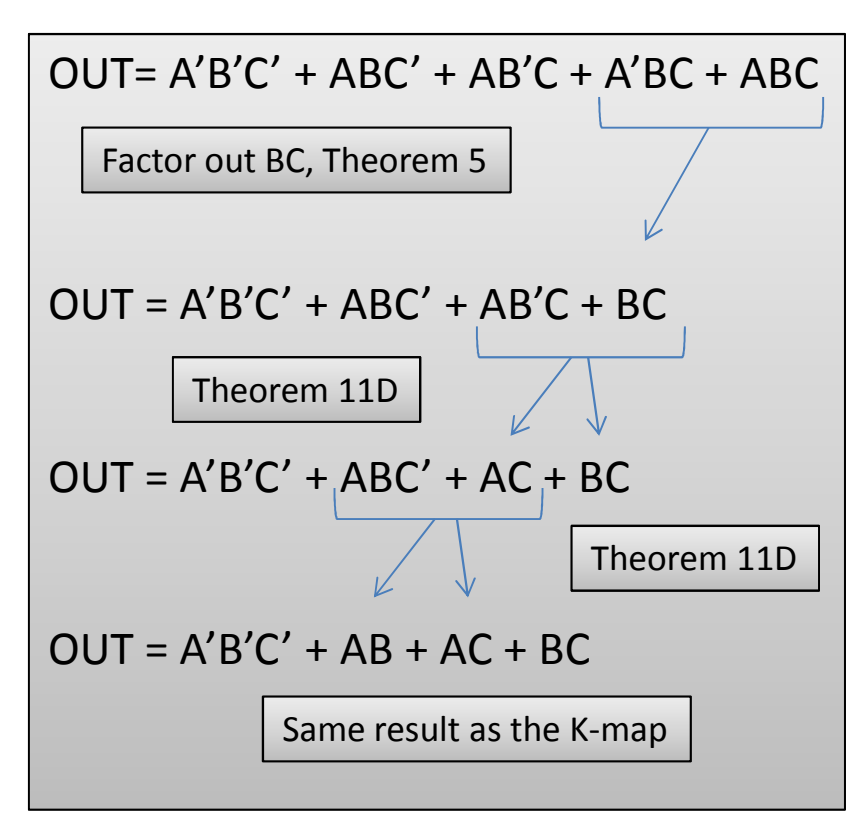

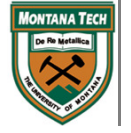

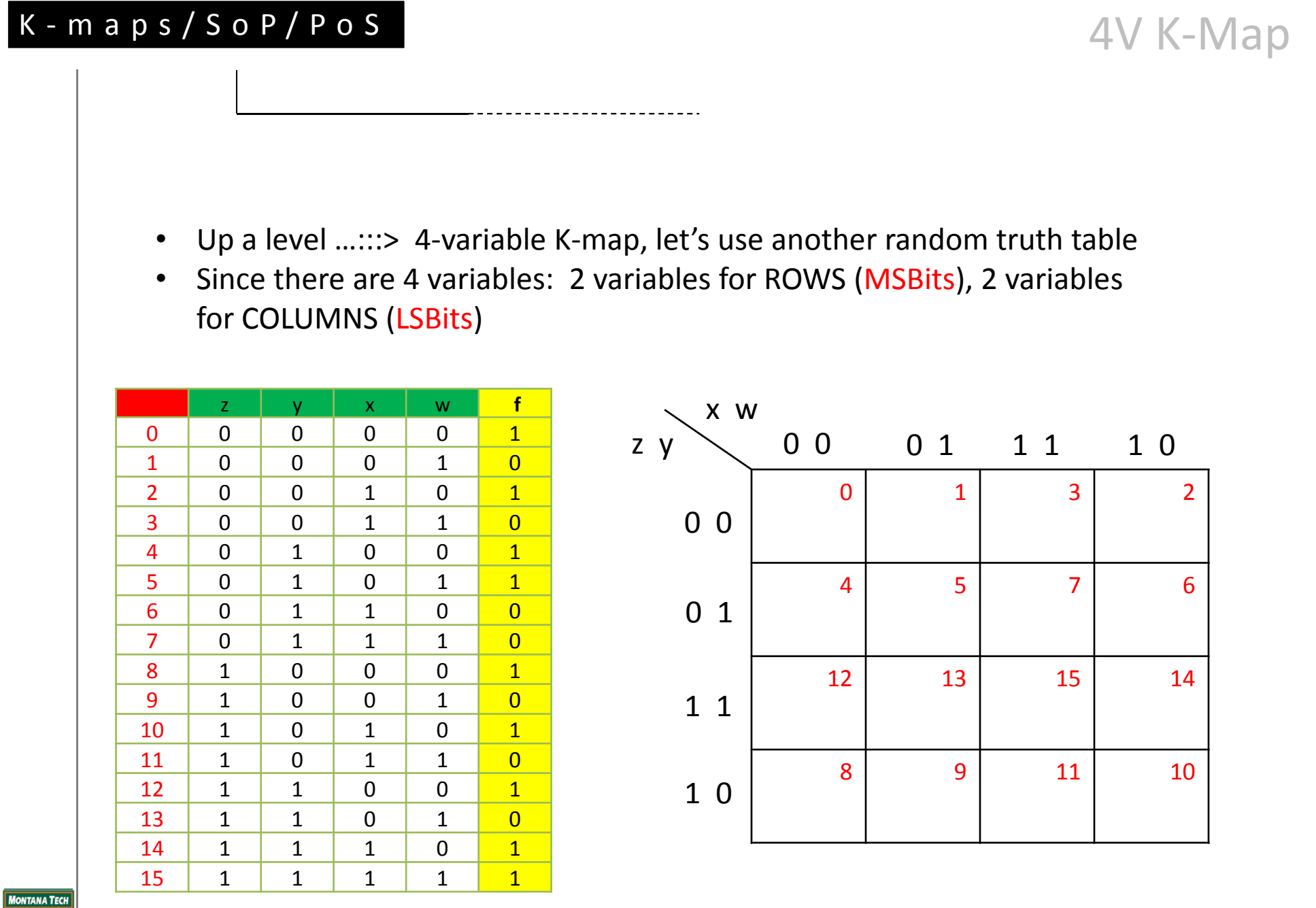

4V K-Map

 $\bullet$ Place 'f'-output values

 $\bullet$ First 4 outcomes…..

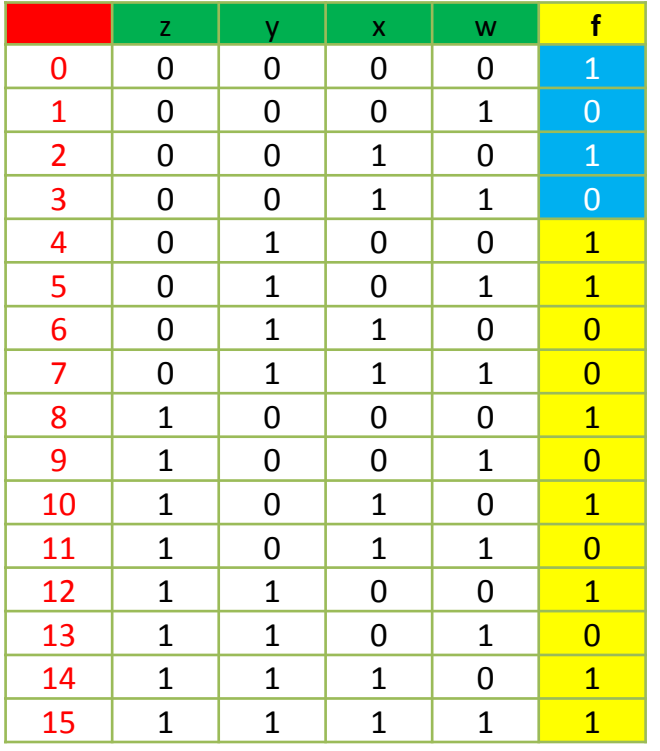

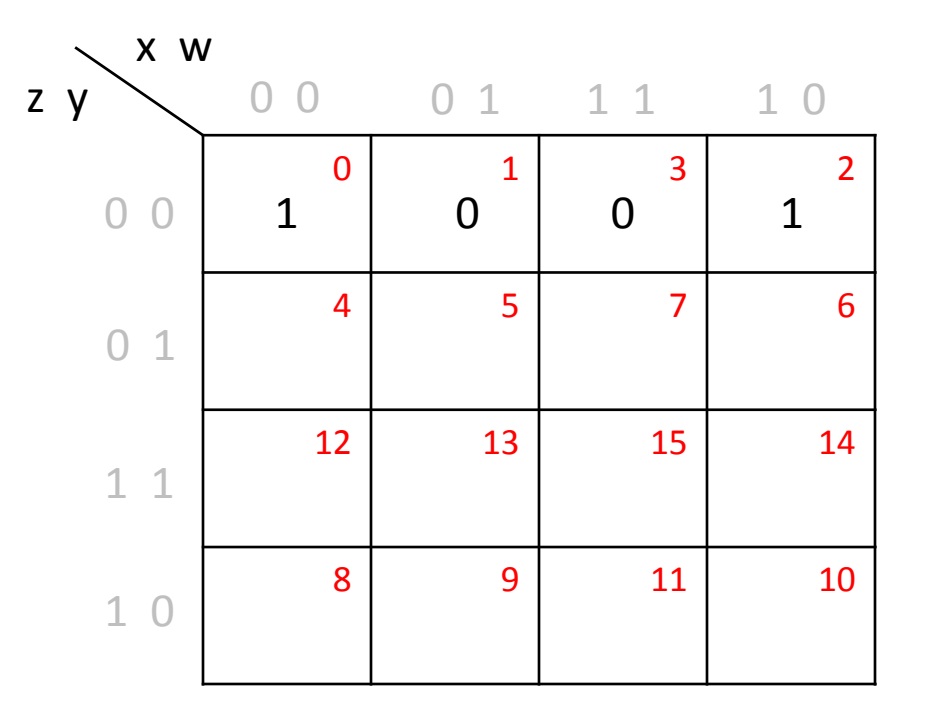

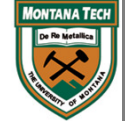

4V K-Map

 $\bullet$ Place 'f'-output values

•Next 4 outcomes…..

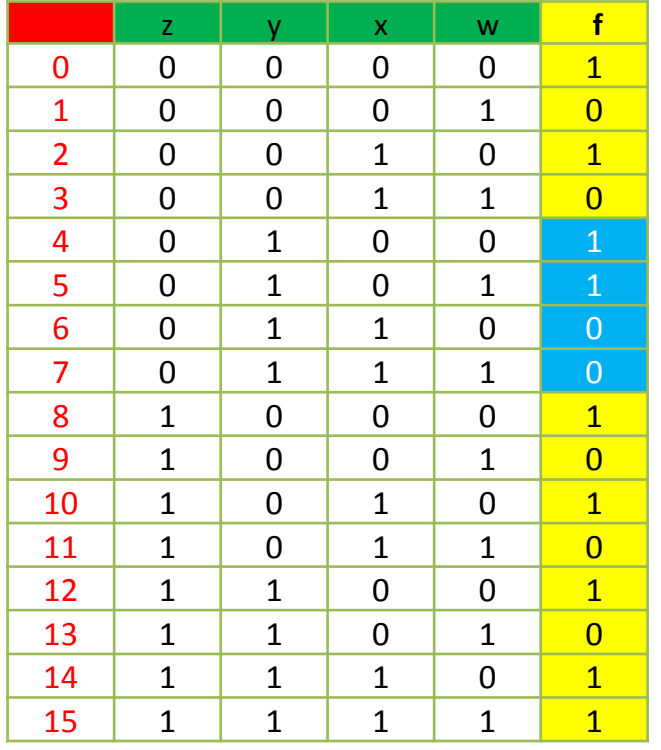

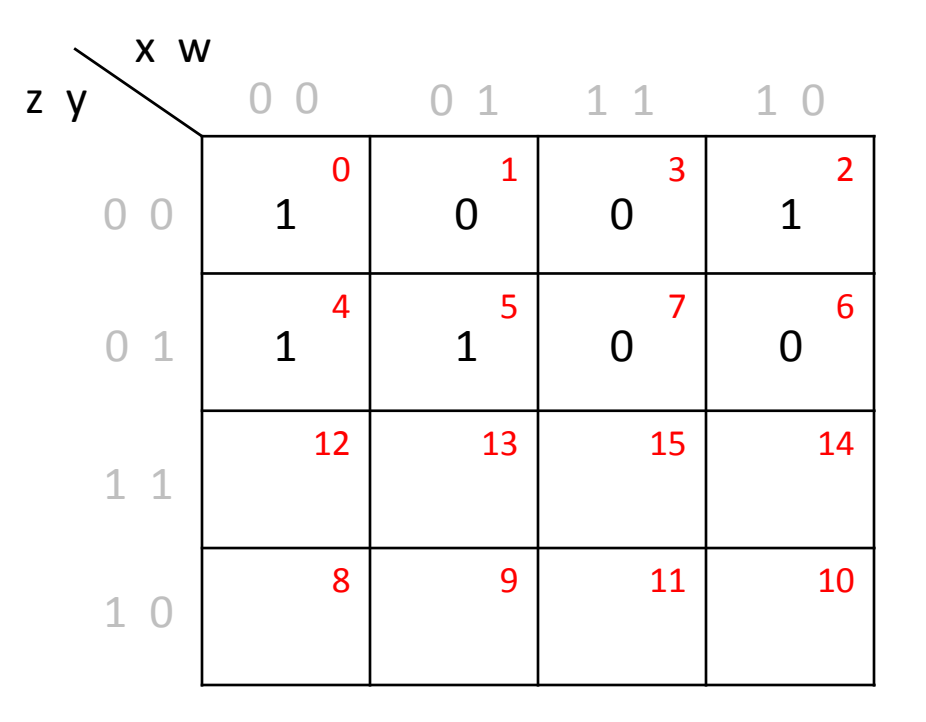

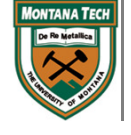

4V K-Map

 $\bullet$ Place 'f'-output values

•Next 4 outcomes…..

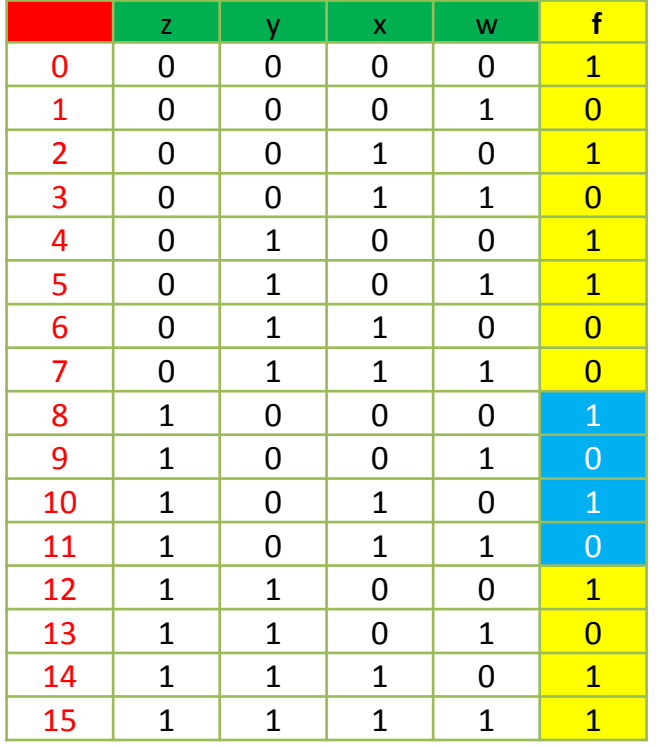

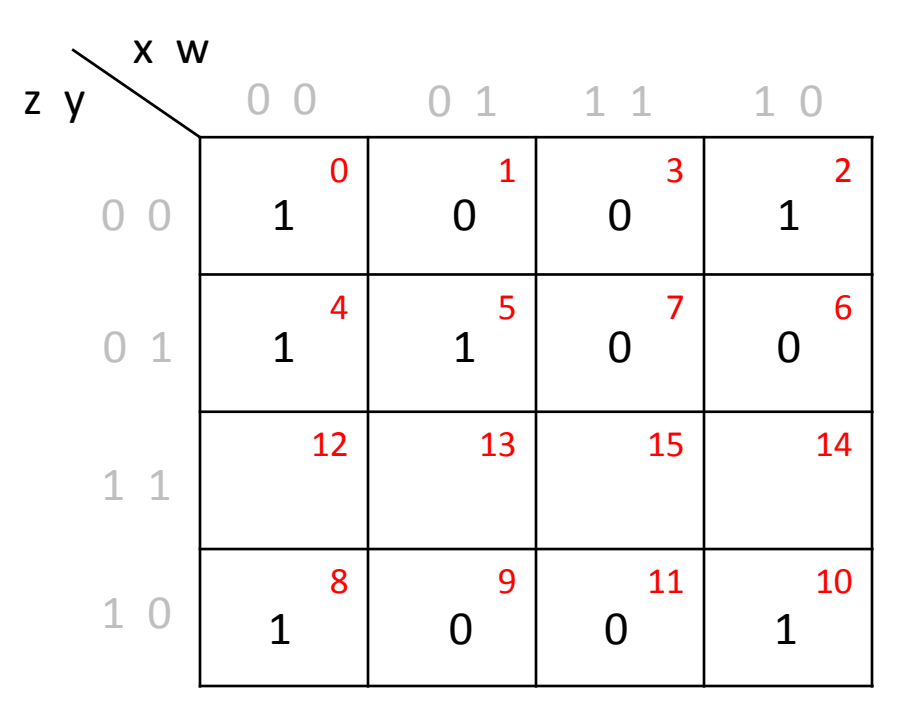

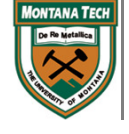

4V K-Map

 $\bullet$ Place 'f'-output values

•Last 4 outcomes…..

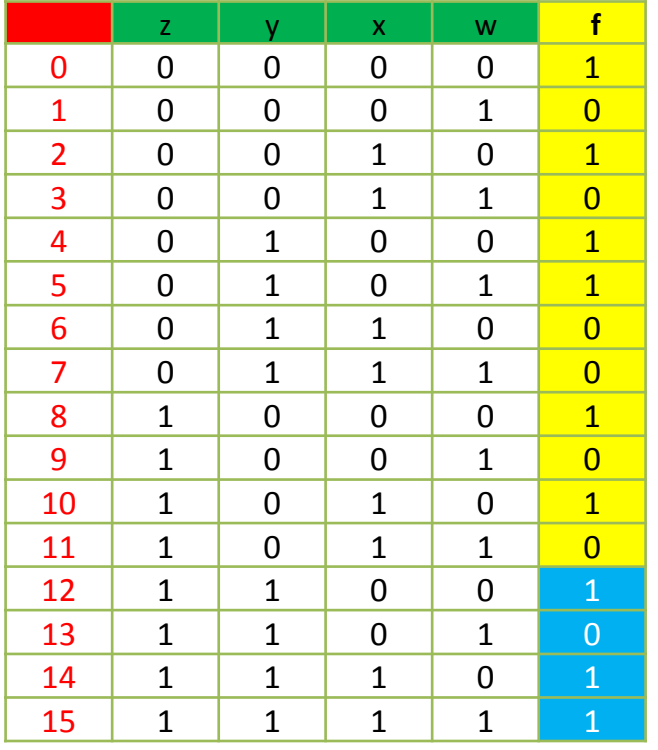

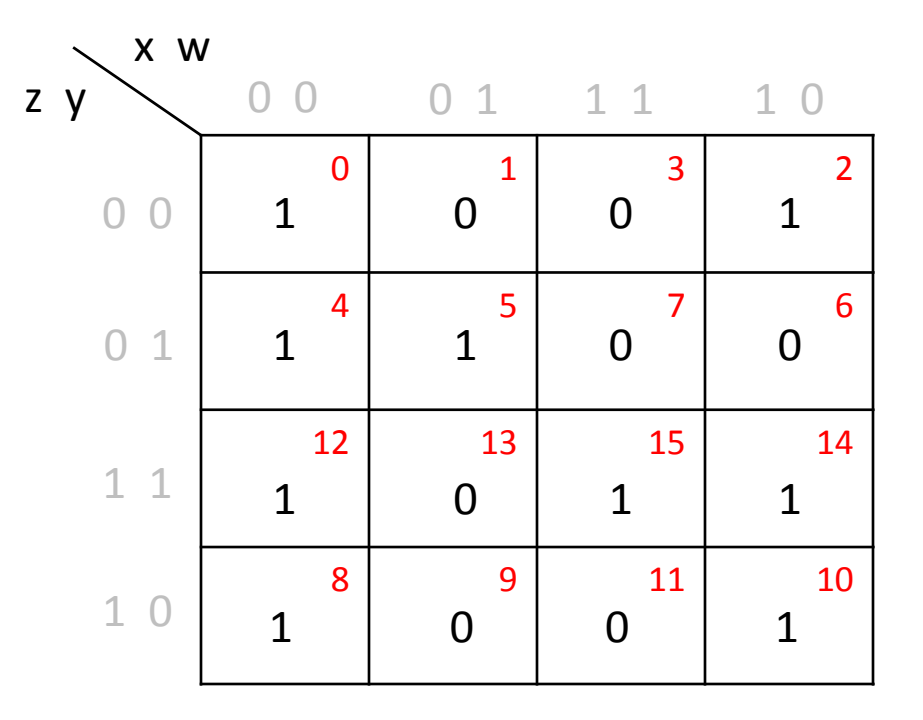

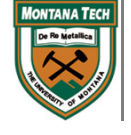

## 4V K-Map

- •Let the grouping of 1's begin!!!
- •Very interesting case when observing this first 1

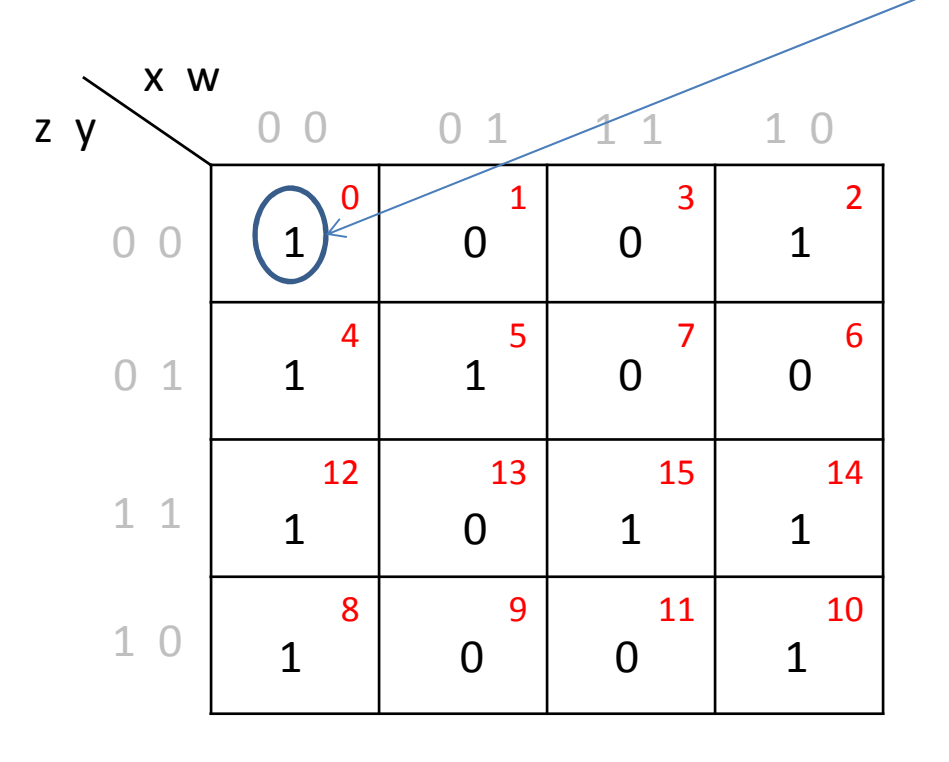

The first intent is to group this 1with the 1s going down the column -> max group of 4!

However, since groups exists because of the ONE BIT OFFSET, it also applies to the OFFSET that exist on the corners!

- 0->2, 0->8: 1 bit-offset
- 2->0, 2->10: 1 bit-offset
- 8->0, 8->10: 1 bit offset
- •10->8; 10->2: 1 bit offset

Ergo, they can be grouped!

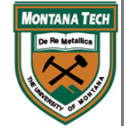

4V K-Map

 $\bullet$ The way we group the corners:

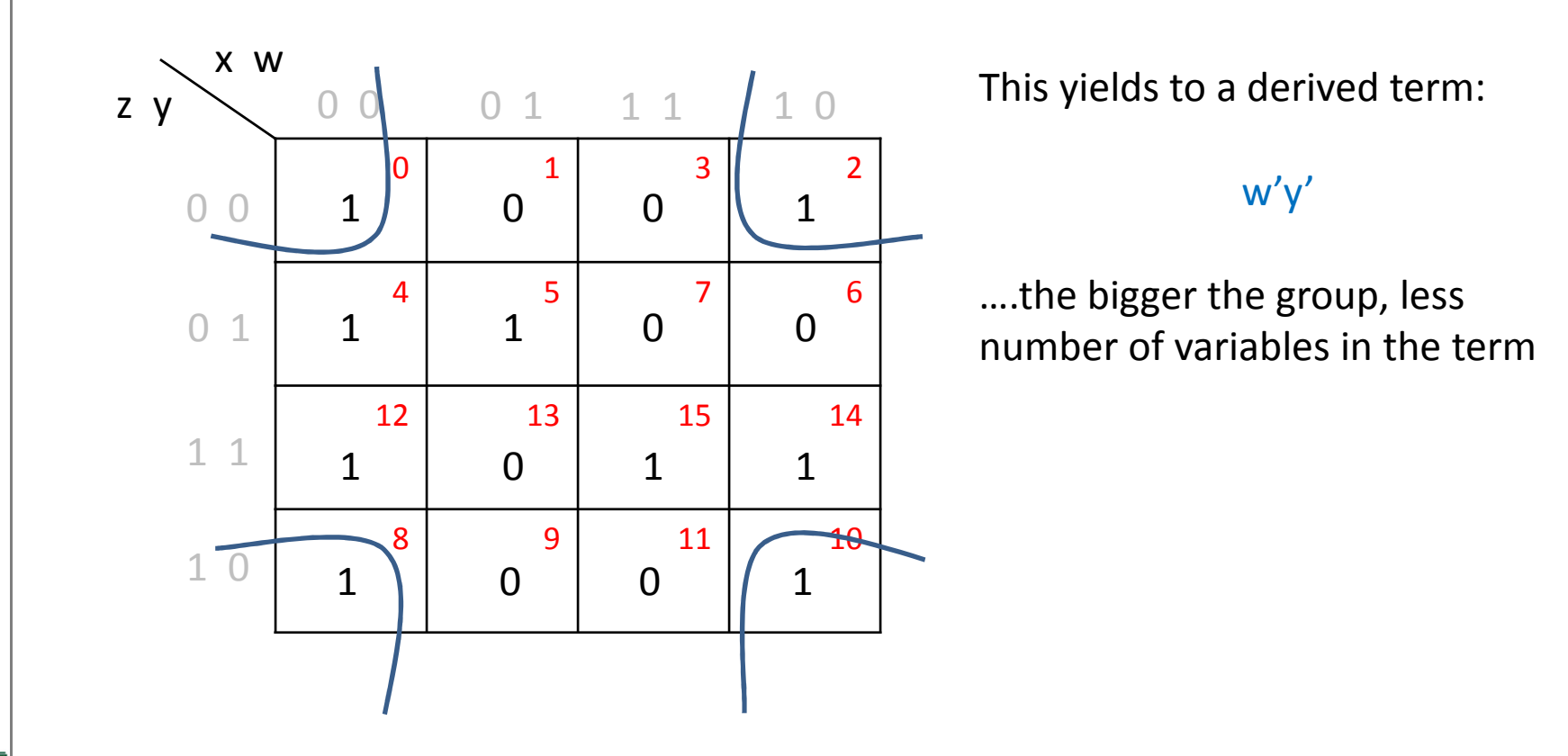

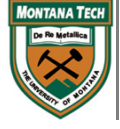

4V K-Map

•Move to another free 1, check its neighbors, find max grouping

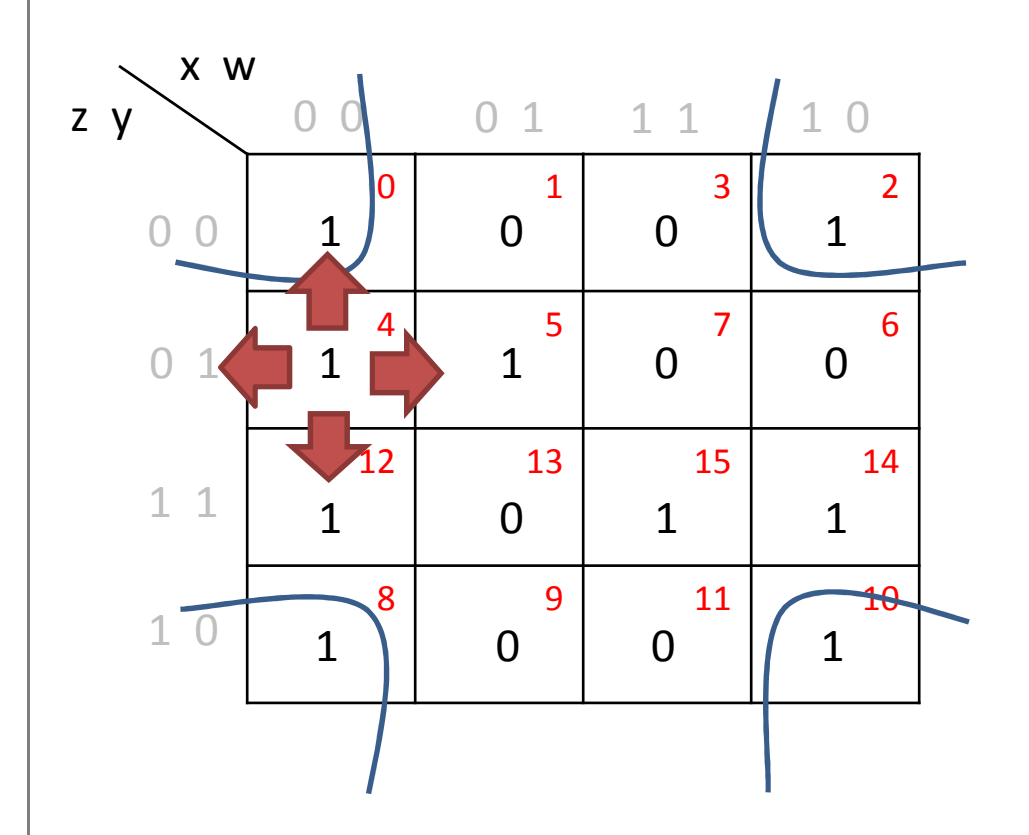

Since we can use 1's already part of other group(s), we can then expand the group by selecting the whole column…..

We CAN group square 4 & 5;<br>. however, it is not the <mark>MAX</mark> size group square 4 can be part of.

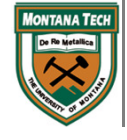

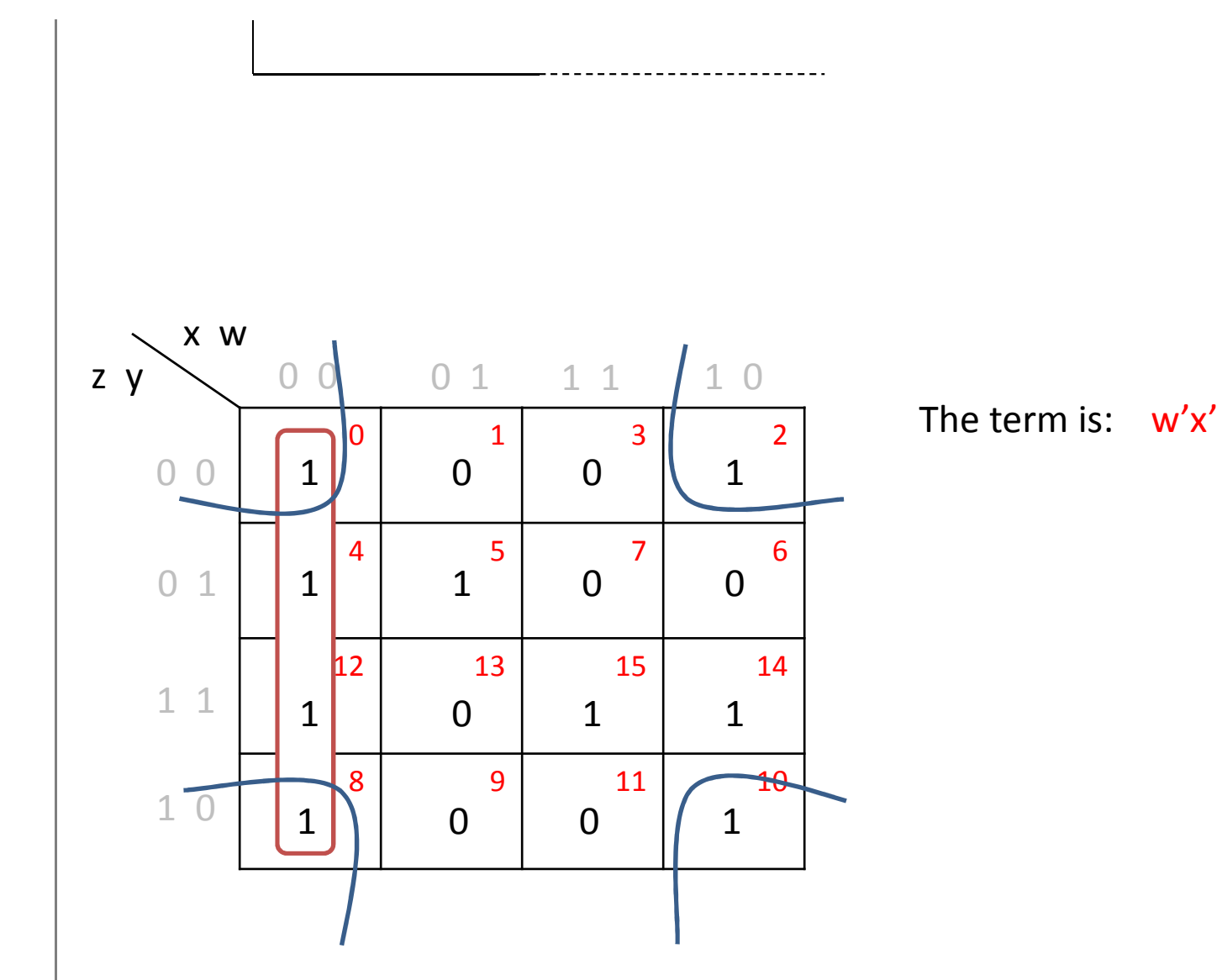

4V K-Map

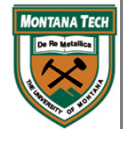

4V K-Map

•Move to another free 1, check its neighbors, find max grouping

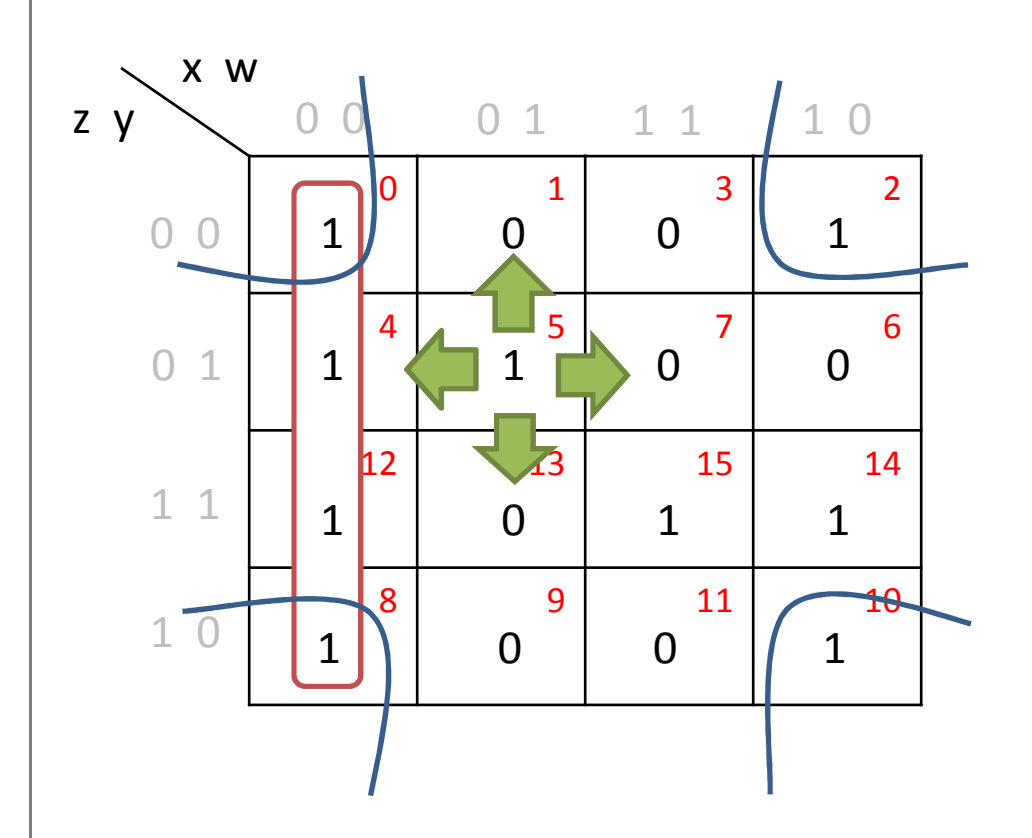

In this case, the max sizable group square 5 can be part of is with square 4…

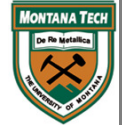

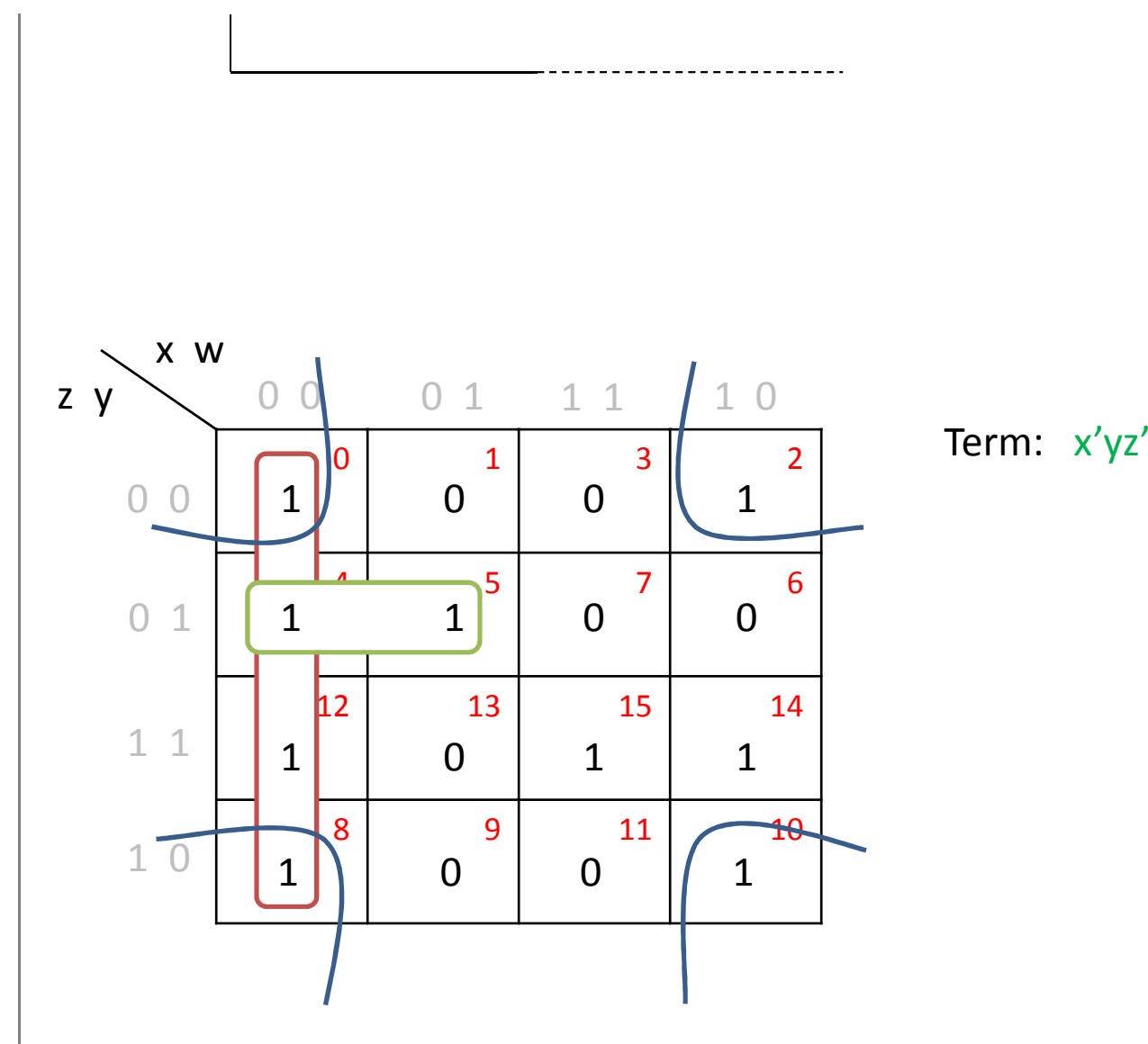

4V K-Map

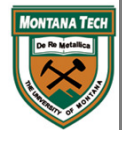

4V K-Map

•Move to another free 1, check its neighbors, find max grouping

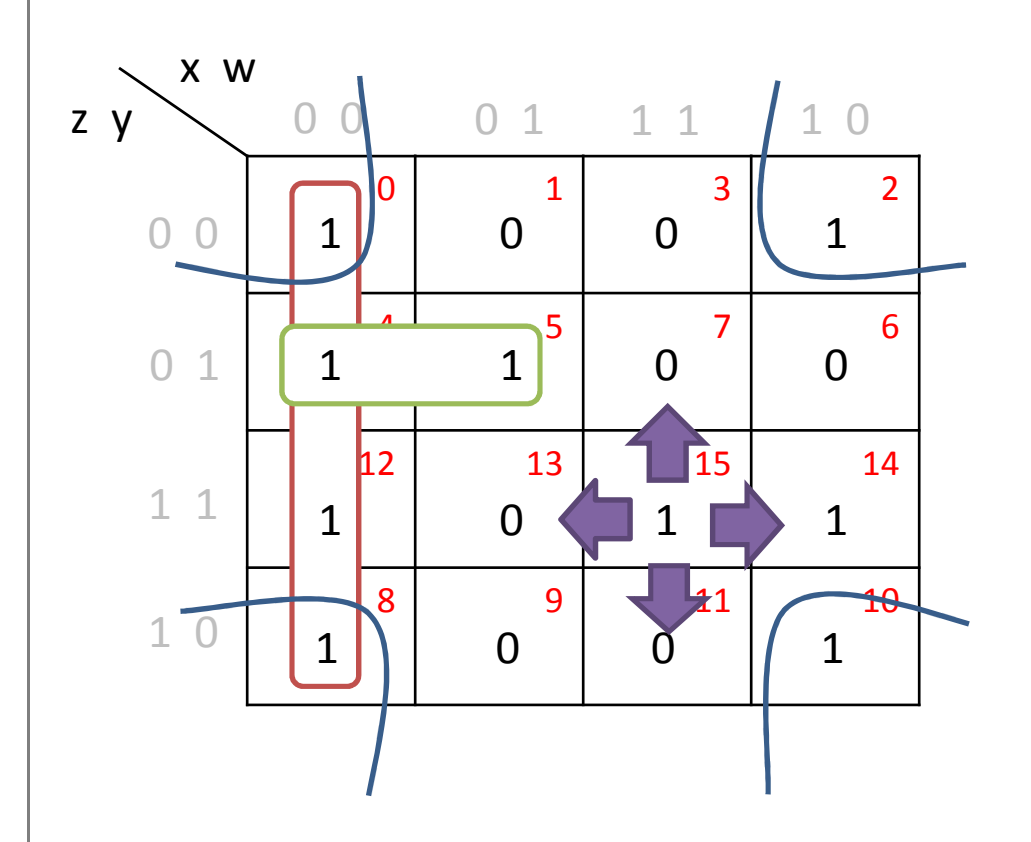

In this case, the max sizable group square 15 can be part of is with square 14…

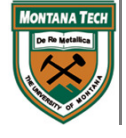

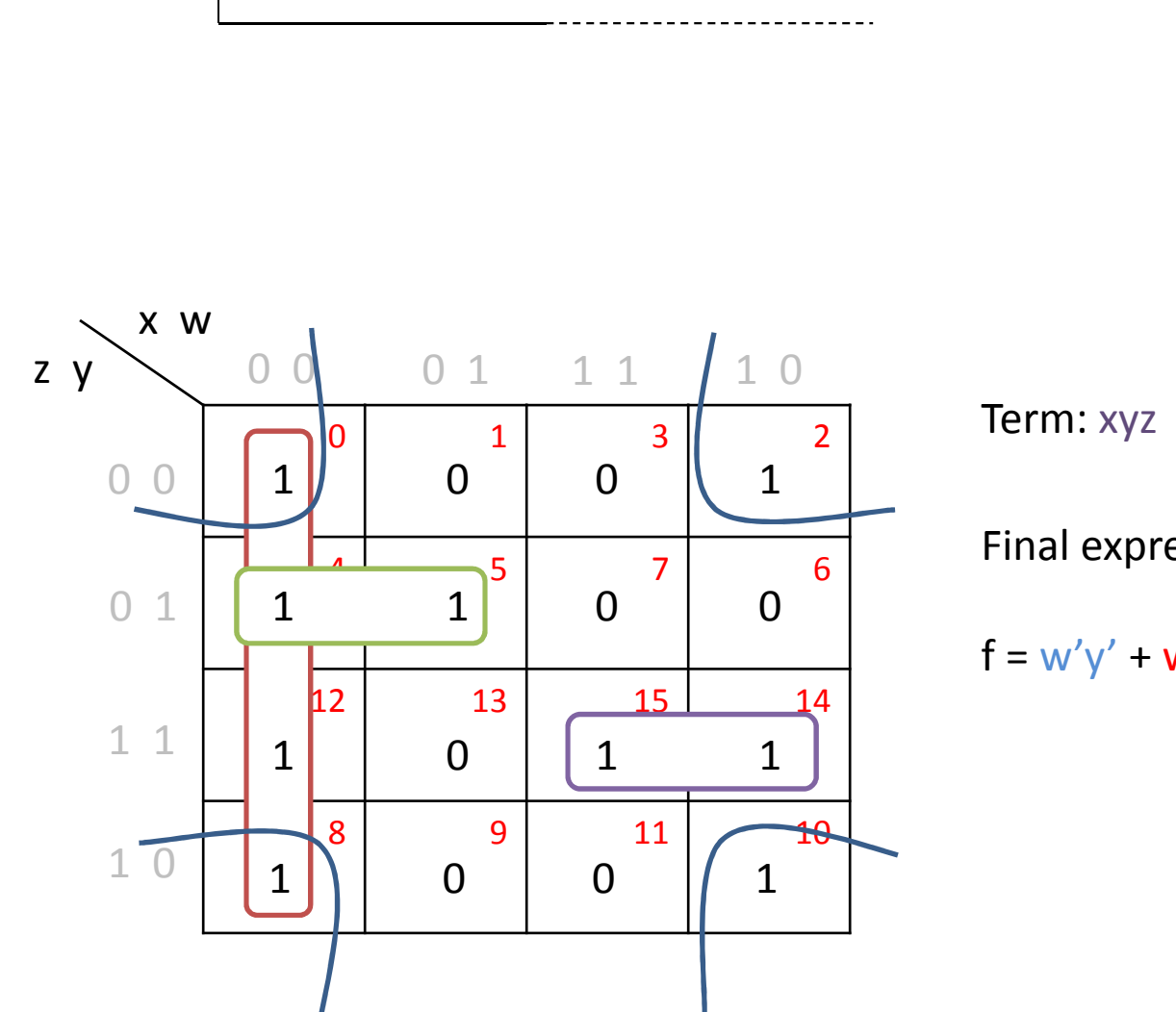

4V K-Map

Final expression for 'f':

f = w'y' + w'x' + x'yz' + xyz

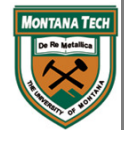

- • When using K-maps, the final expression contains terms that are products (ANDed-grouping of 1's) of the input variables & all terms are summed (OR-ed)
- • The expression is known as Sum-of Products (SoP)
- $\bullet$  SoP expressions generally have circuits that look like:
	- $\bullet$ 1 to n - # of AND gates, with
	- 1 to i,j...p # of inputs at each •AND gates

Final expression for 'f': $\mathsf{f} = \mathsf{w}'\mathsf{y}' + \mathsf{w}'\mathsf{x}' + \mathsf{x}'\mathsf{y}\mathsf{z}' + \mathsf{x}\mathsf{y}\mathsf{z}'$ 

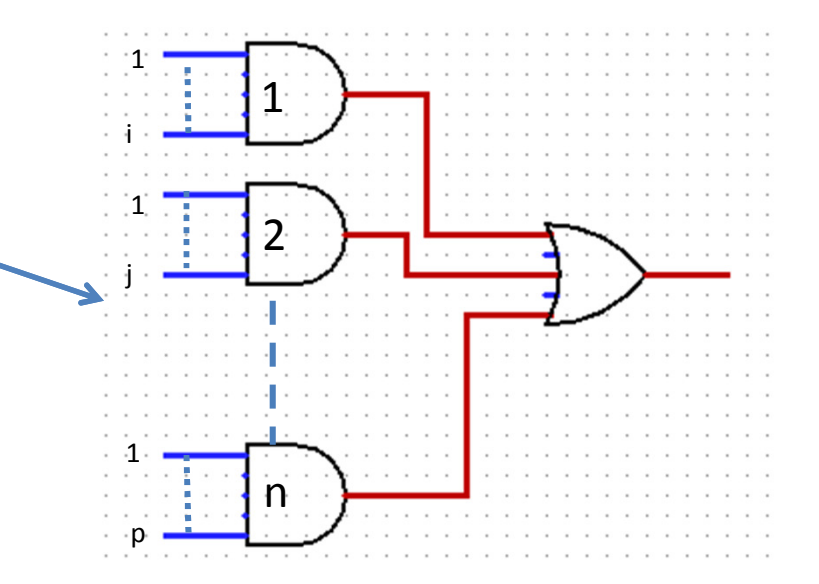

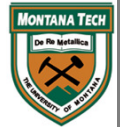

- $\bullet$  There are times on a truth table in when….we don't care about the outcome
- $\bullet$  So, the expression "don't care" came to existence to the digital design
- •We mark the don't-cares with an "X" and became very useful on k-maps
- $\bullet$  Don't-cares have a value of either 0 or 1….so, pick the one that is more beneficial to the design….or on the Kmap!!

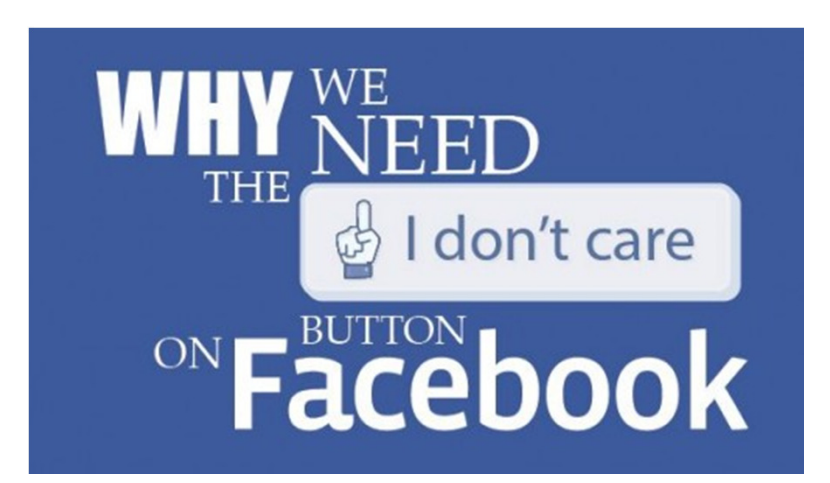

http://www.viralblog.com/wpcontent/uploads/2013/03/Knipsel1-500x287.jpg

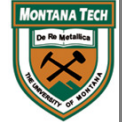

- •Assume we have a system with 3 inputs -> total of 8 possible outcomes
- •But, we only need the first 6 outcomes of the table for the design

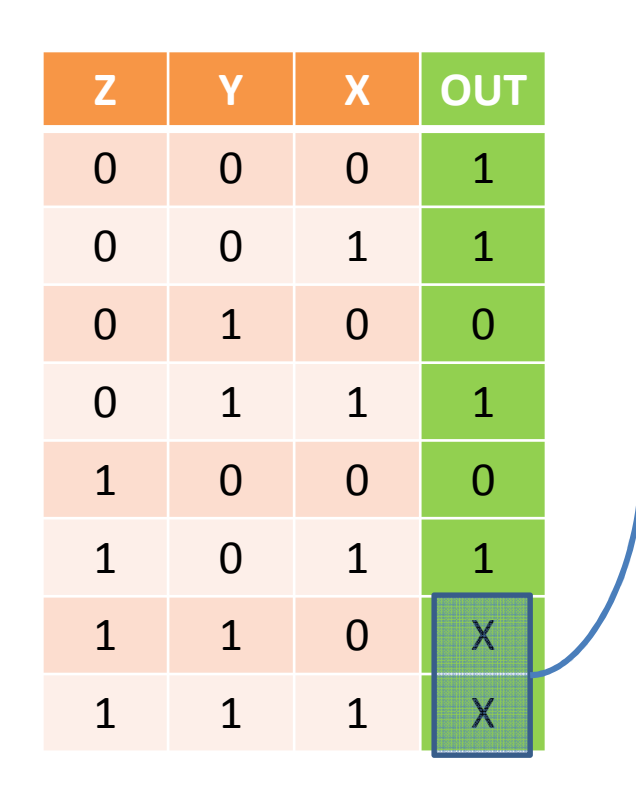

- $\blacksquare$ Place don't-cares  $(X)$  on the outcomes that wont matter to the truth table
- The significance of  $X \Rightarrow$  the outcome can  $\blacksquare$ be 0 or 1 (think of Schrödinger's cat without the quantum)
- $\blacksquare$  Placing don't-cares on the K-map is the same as placing logical values

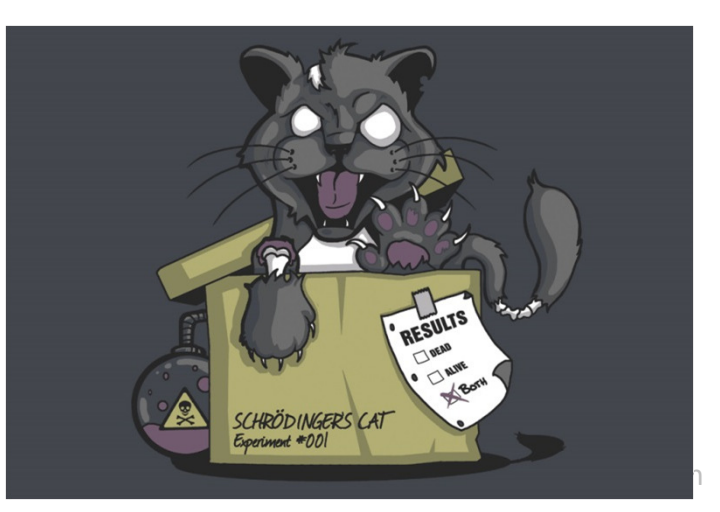

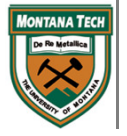

D a m i a n V a l l e s, P h D - C o m p u t e http://www.splitreason.com//Product\_Images/10822ad1917e-xl.jpg

 $\bullet$ K-mapping the Table…..

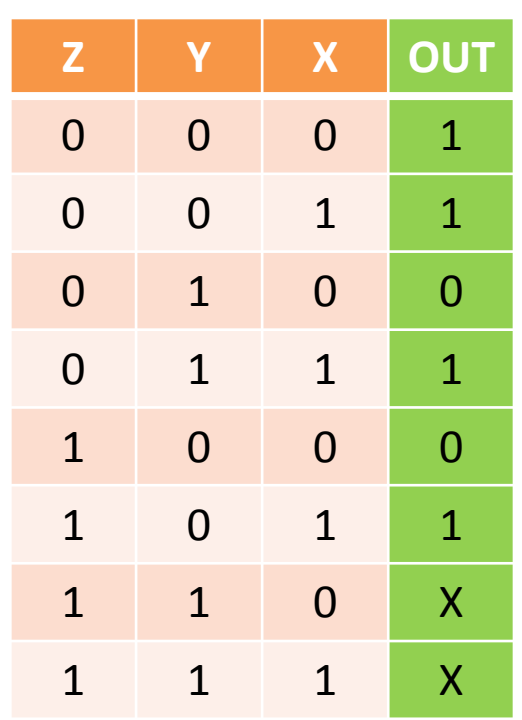

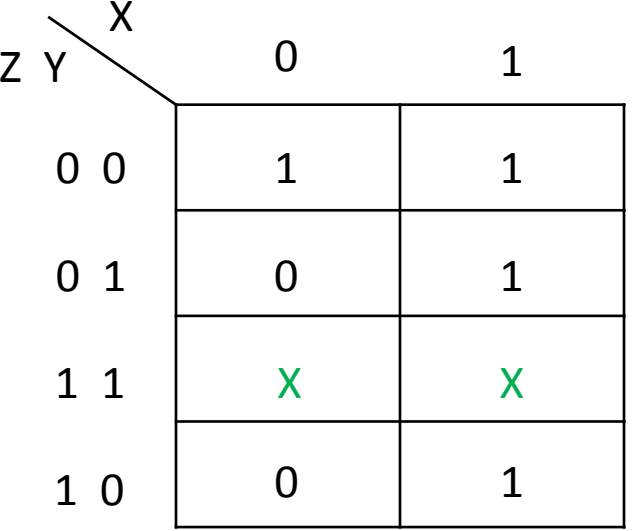

• Since don't-care can be either 0 or 1, lets make them logical 1s....because that's what we are grouping & want max group sizes

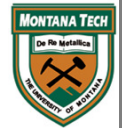

--------------------

•K-mapping the Table…..

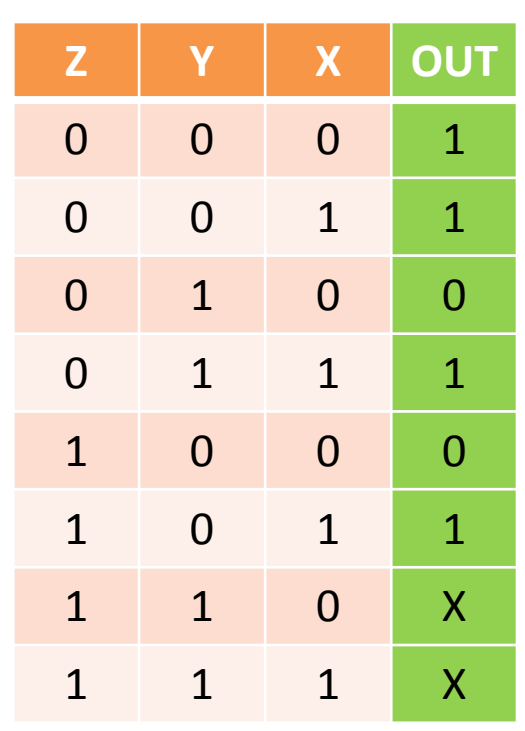

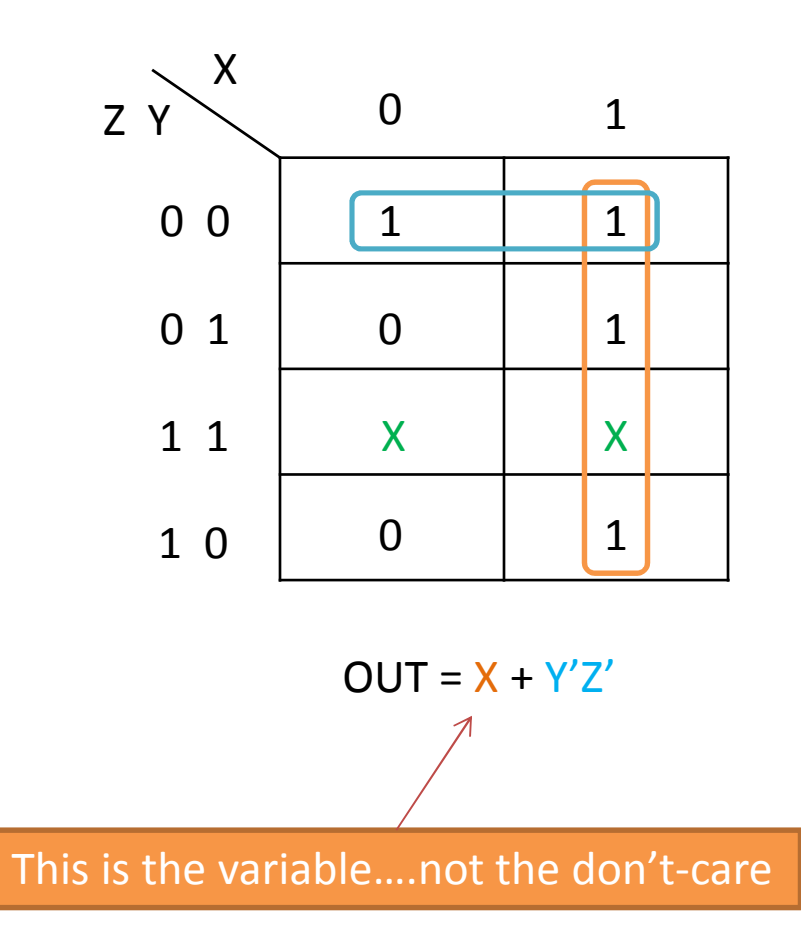

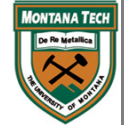

- What happens if you group the O's instead of the 1's?
- $\bullet$ Same grouping rules apply
- •• Don't-cares can be used as O's
- $\bullet$  In this case:
	- $\blacksquare$ Complement variables that are constant 1
	- $\blacksquare$  Each term is a SUM (OR) of the variables
- $\bullet$  You get the opposite expression:
	- Product-of-Sums (PoS)

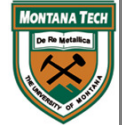

 $\bullet$ Example with pictures is the best way for me to stop typing…just scroll

---------------------

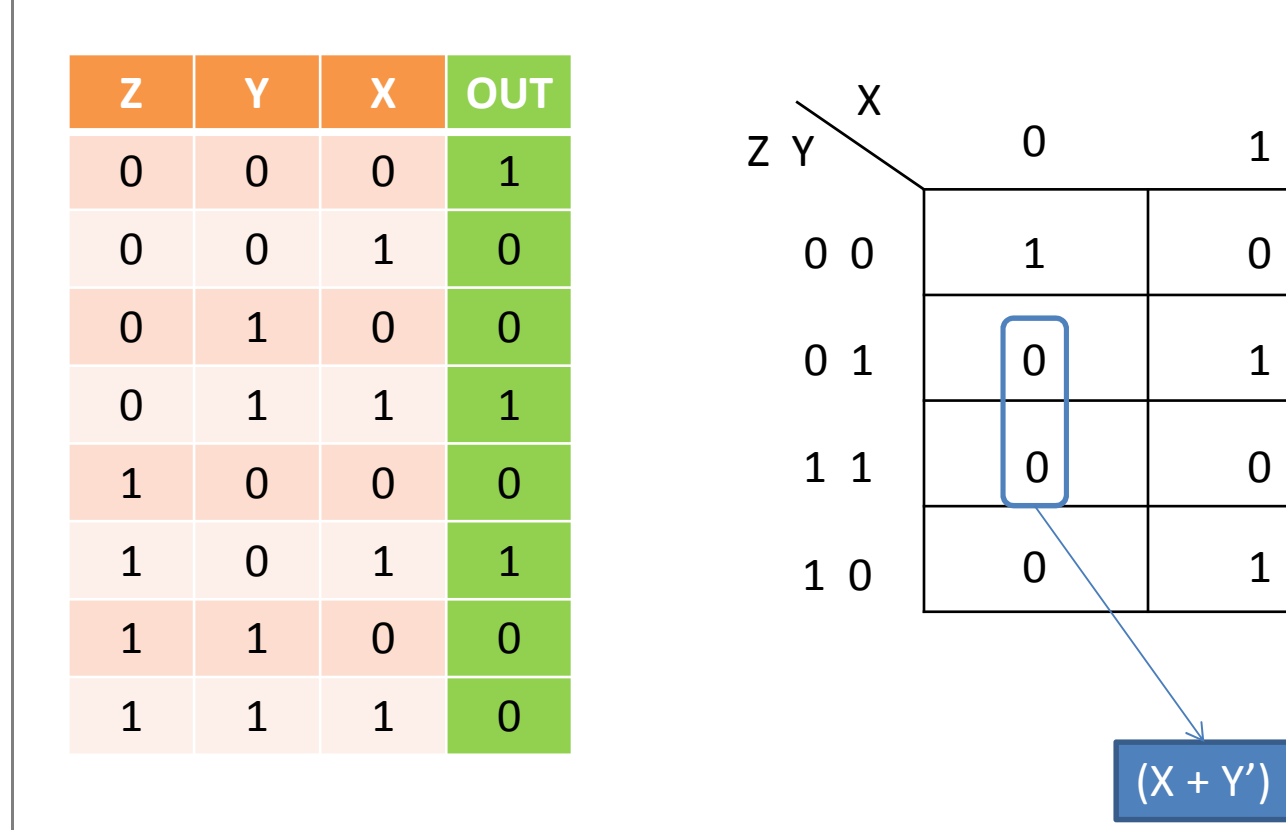

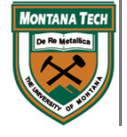

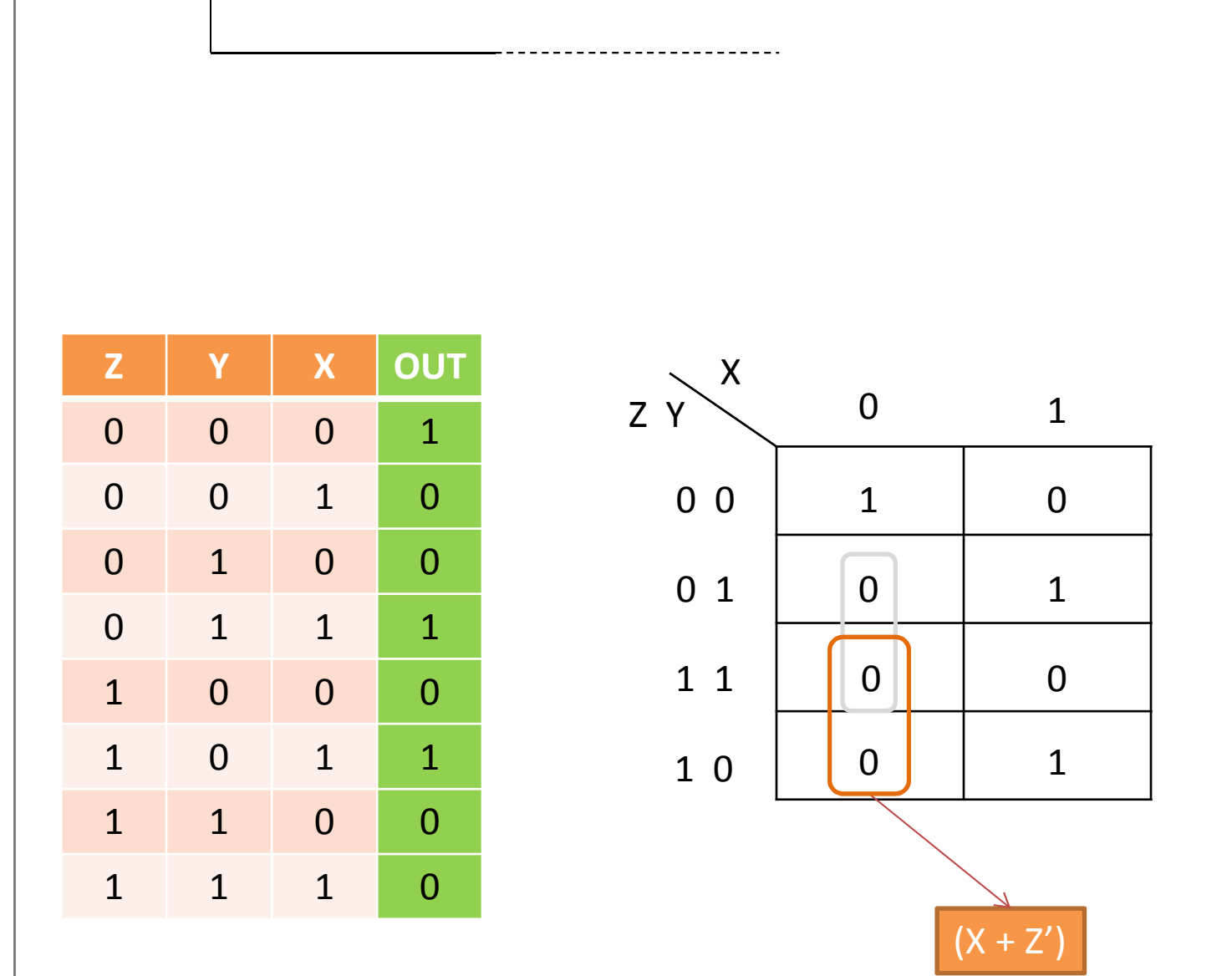

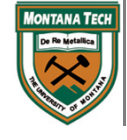

D a m i a n V a l l e s, P h D - C o m p u t e r S c i e n c e – M o n t a n a T e c h

K-0

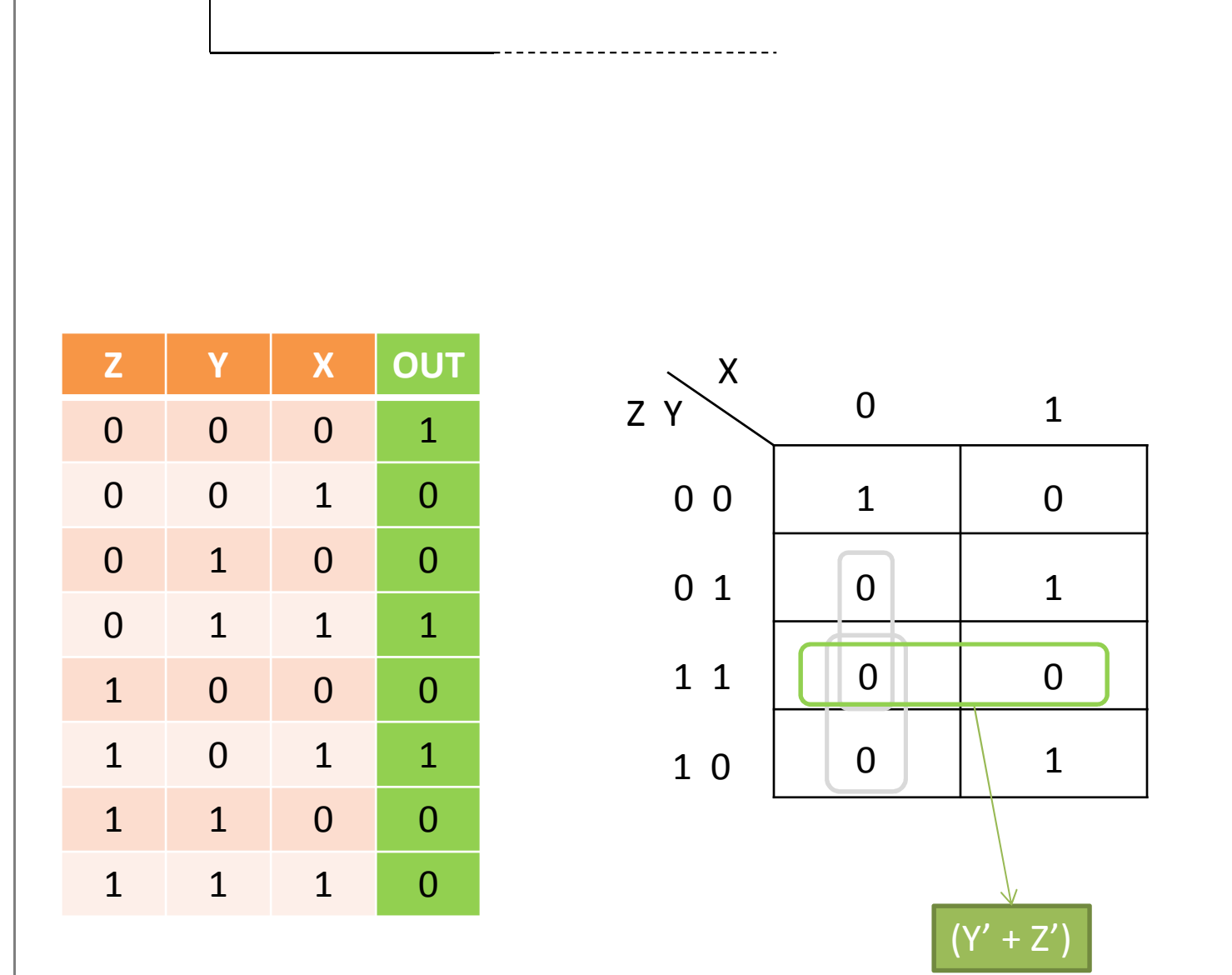

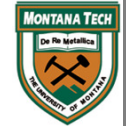

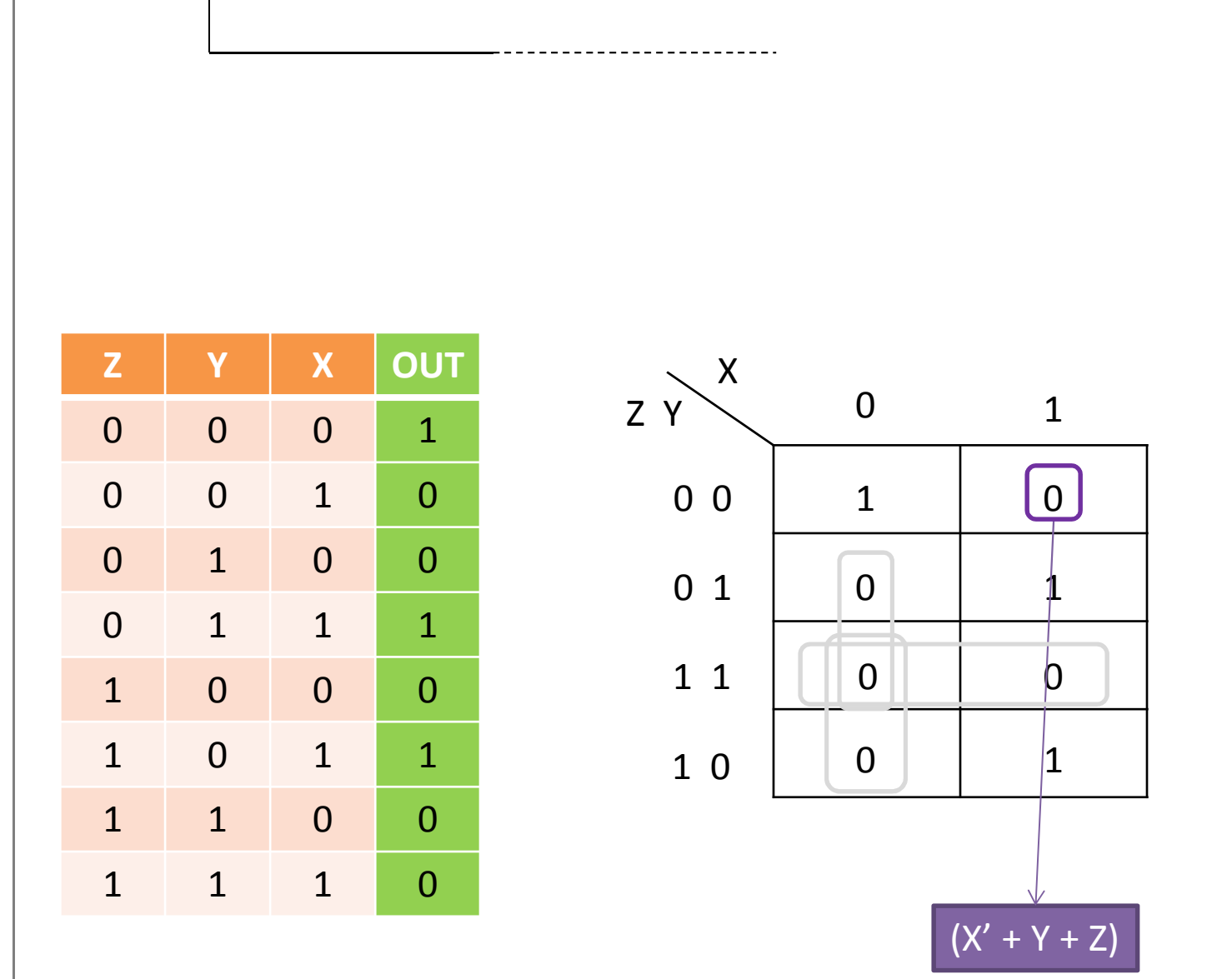

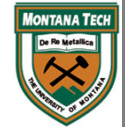

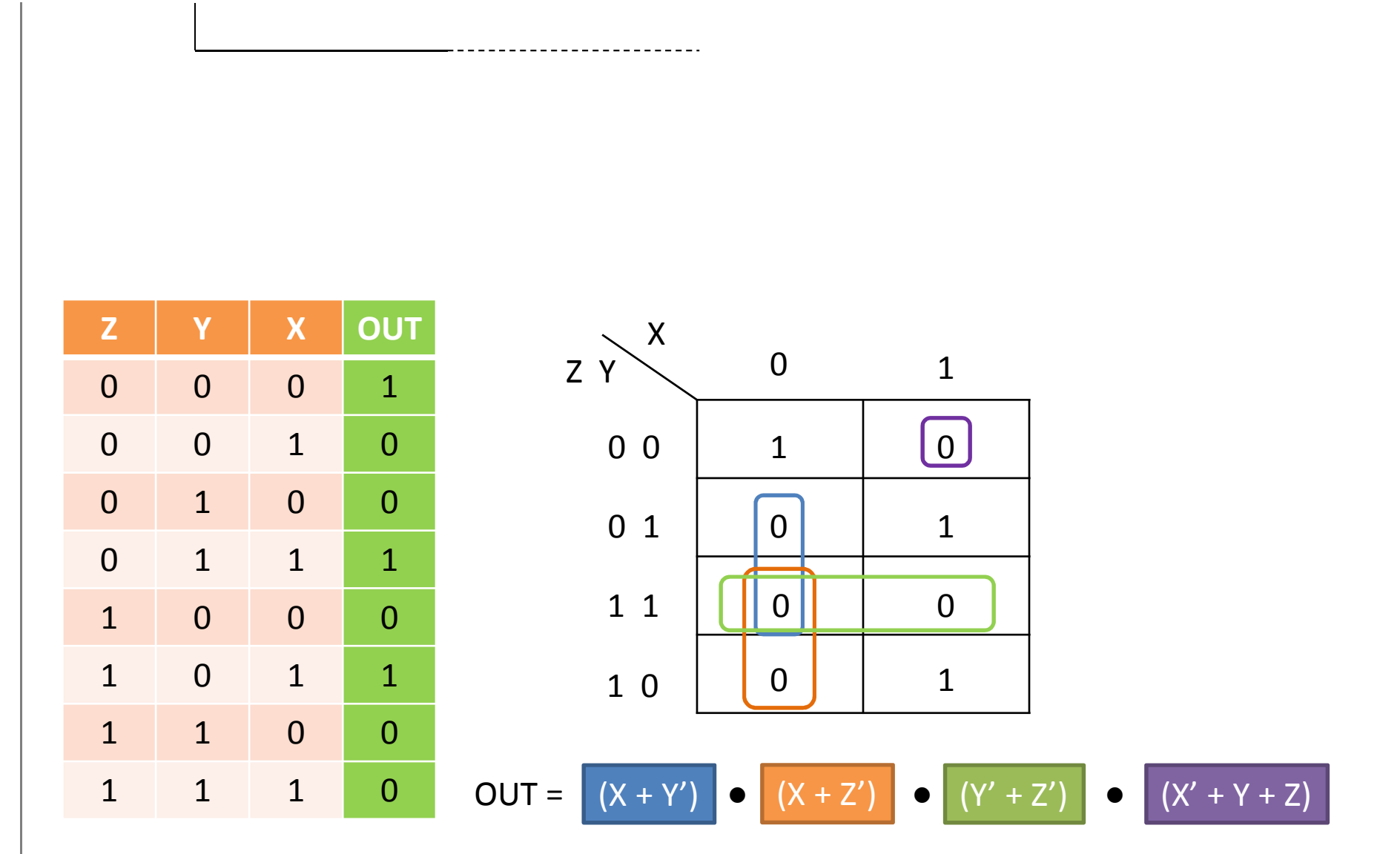

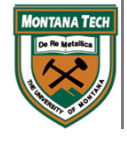

D a m i a n V a l l e s, P h D - C o m p u t e r S c i e n c e – M o n t a n a T e c h

K-0

 $\bullet$ Done with K-MAPS!!!..... Now go play some....

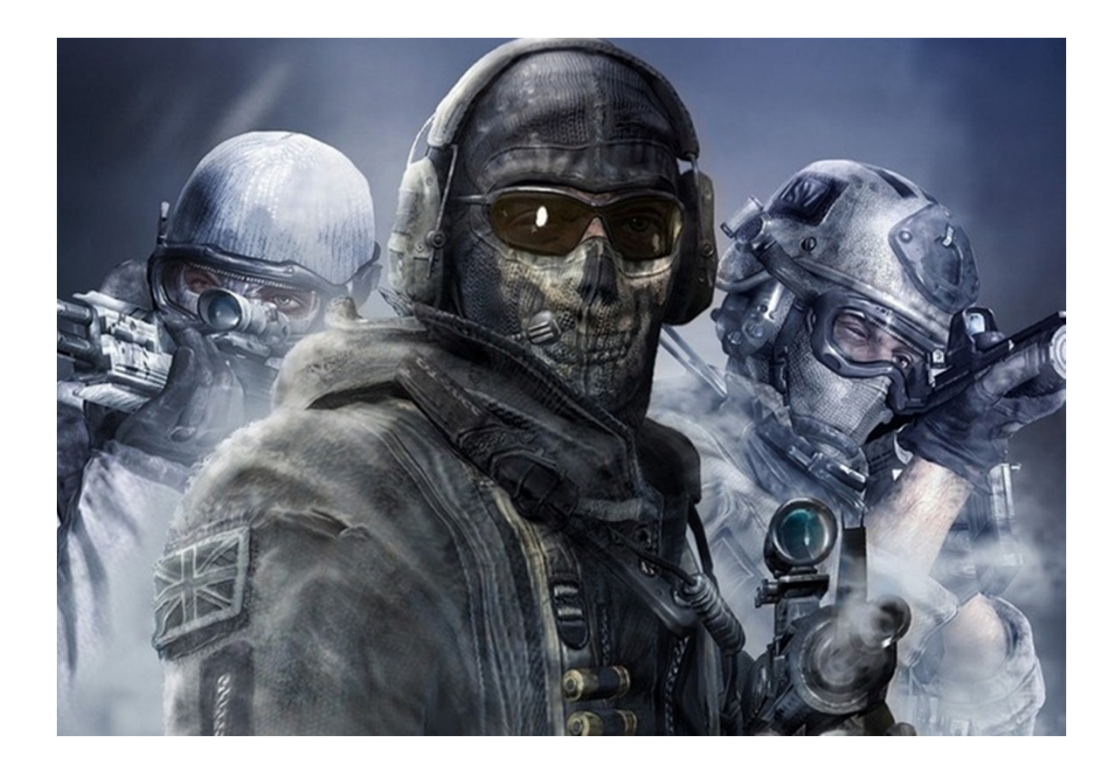

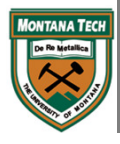